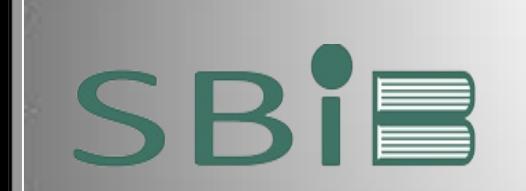

SERVIÇO DE BIBLIOTECA E INFORMAÇÃO BIOMÉDICA

# RECEPÇÃO AOS GRADUANDOS

# PRODUTOS E SERVIÇOS DO SBIB/ICB E AGUIA/USP

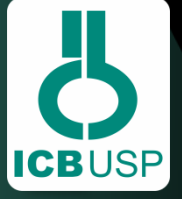

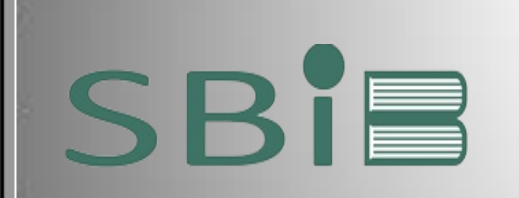

**SERVIÇO DE BIBLIOTECA E INFORMAÇÃO BIOMÉDICA AGÊNCIA USP DE GESTÃO DA INFORMAÇÃO ACADÊMICA - AGUIA**

O [Serviço de Biblioteca e informação Biomédica -](http://www.icb.usp.br/~sbibicb/) [SBiB](http://www.icb.usp.br/~sbibicb/) integra a [Agência USP de Gestão da](https://www.aguia.usp.br/)  [Informação Acadêmica](https://www.aguia.usp.br/) [–](https://www.aguia.usp.br/) [AGUIA](https://www.aguia.usp.br/) que é o órgão da Universidade de São Paulo responsável por alinhar a gestão da informação, da produção intelectual e das bibliotecas aos objetivos estratégicos da instituição.

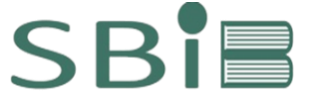

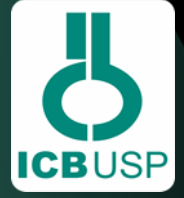

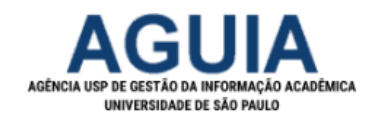

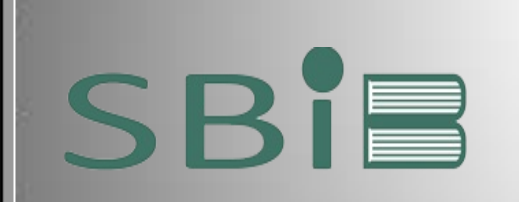

### **SERVIÇO DE BIBLIOTECA E INFORMAÇÃO BIOMÉDICA**

#### **HORÁRIO DE FUNCIONAMENTO**

### **PERÍODO LETIVO E NÃO LETIVO**

- 2ª a 6ª feira das 9 h às 18 h
- Sala de Estudo Noturna aberta após o expediente da Biblioteca de 2ª a 6ª feira até às 23h.

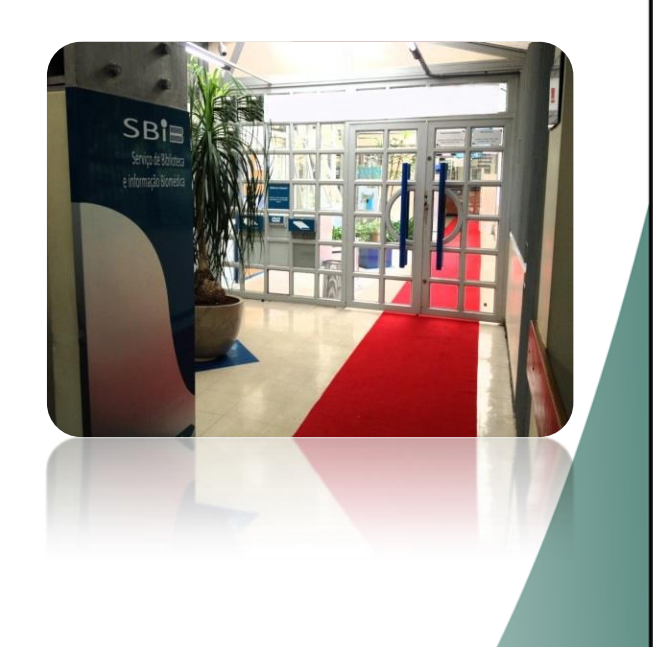

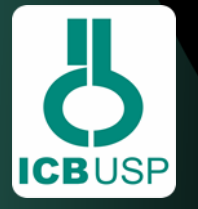

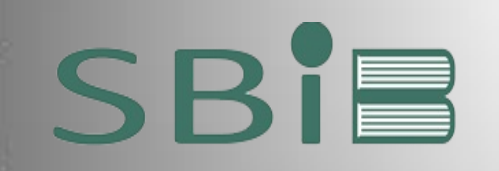

**SERVIÇO DE BIBLIOTECA E INFORMAÇÃO BIOMÉDICA AGÊNCIA USP DE GESTÃO DA INFORMAÇÃO ACADÊMICA - AGUIA**

### **Empréstimo Unificado / Graduação**

- **Limite:** 10 materiais
- **Prazo:** 10 dias corridos

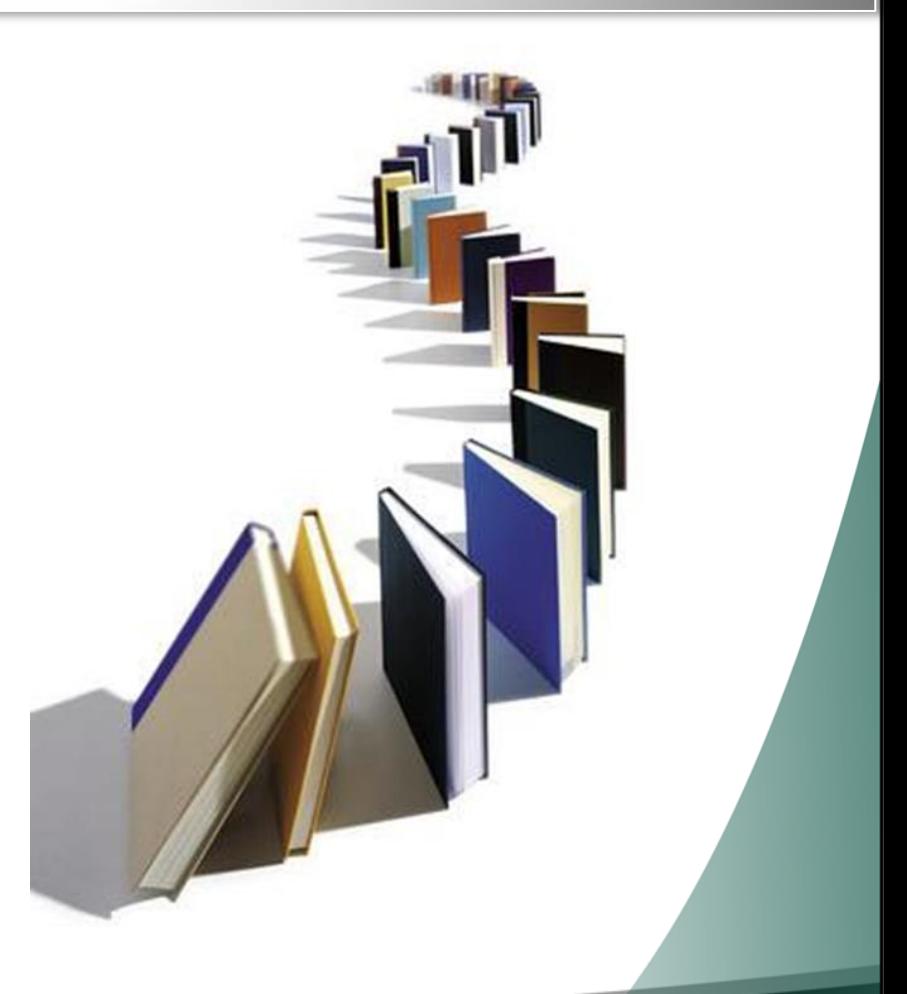

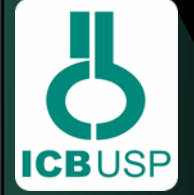

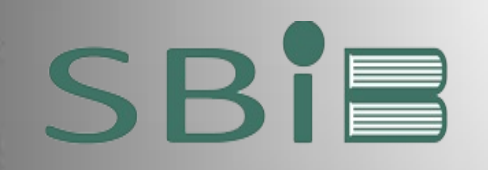

**SERVIÇO DE BIBLIOTECA E INFORMAÇÃO BIOMÉDICA AGÊNCIA USP DE GESTÃO DA INFORMAÇÃO ACADÊMICA - AGUIA**

### **Devolução**

- $\checkmark$  a devolução deverá ser realizada na biblioteca onde o material foi retirado;
- $\checkmark$  são permitidas 3 renovações seguidas, desde que não haja reserva do material;
- $\checkmark$  usuário em atraso na devolução não tem permissão p/ realizar renovações;
- $\checkmark$  o Sistema permite reservar, somente, livros emprestados;
- $\checkmark$  é possível reservar no máximo 3 itens por aluno.

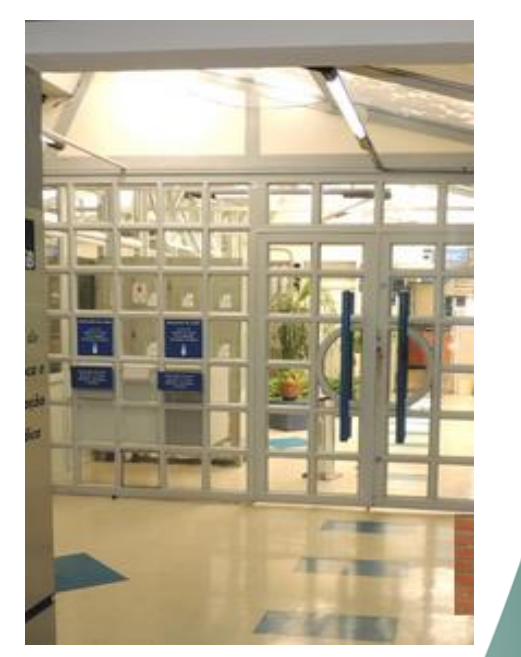

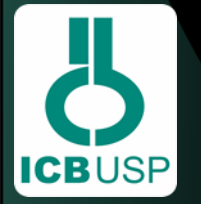

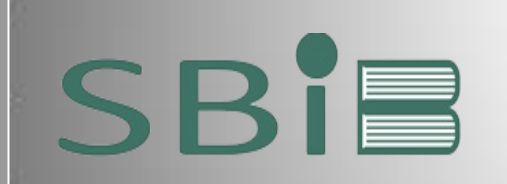

# **CADERNO DE LABORATÓRIO**

 para requisitar o Caderno de Laboratório [d](https://ww3.icb.usp.br/escritorio-de-boas-praticas-cientificas/)e[ve](https://ww3.icb.usp.br/escritorio-de-boas-praticas-cientificas/)-se [enc](https://ww3.icb.usp.br/escritorio-de-boas-praticas-cientificas/)aminhar para o e-mail [bibsau@icb.usp.br](mailto:bibsau@icb.usp.br) uma cópia digitalizada do [Termo](https://ww3.icb.usp.br/escritorio-de-boas-praticas-cientificas/) [de](https://ww3.icb.usp.br/escritorio-de-boas-praticas-cientificas/) [Ciência](https://ww3.icb.usp.br/escritorio-de-boas-praticas-cientificas/) [e](https://ww3.icb.usp.br/escritorio-de-boas-praticas-cientificas/) [Compromisso](https://ww3.icb.usp.br/escritorio-de-boas-praticas-cientificas/) [p](https://ww3.icb.usp.br/escritorio-de-boas-praticas-cientificas/)reenchida e assinada pelo solicitante e pelo professor ativo, responsável pelo laboratório do ICB, o qual o aluno está vinculado, informando qual o exemplar que está solicitando e a categoria de seu vínculo com a Universidade de São Paulo.

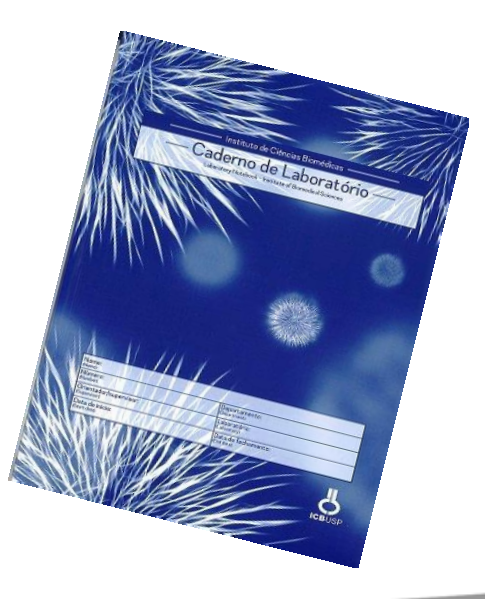

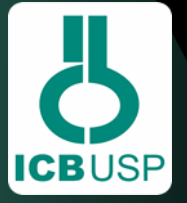

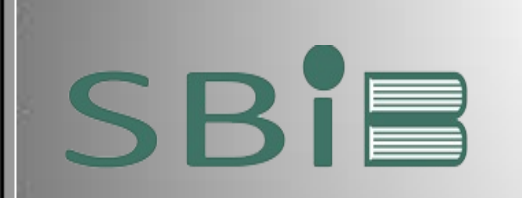

 no site da Biblioteca o graduando encontrará apoio para elaboração do seu trabalho de acordo com as normas e diretrizes estabelecidas na Universidade, através de vídeos, tutoriais, diretrizes, templates, gerador automático de ficha catalográfica dentre outras ferramentas úteis.

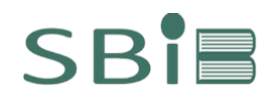

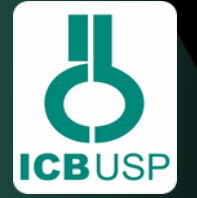

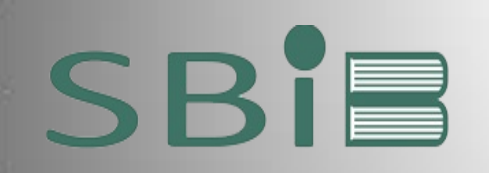

# **BIBLIOTECA DO ICB**

### Universidade de São Paulo **INSTITUTO DE CIÊNCIAS BIOMÉDICAS**

Excelência em Ensino e Pesquisa

# SBI Serviço de Biblioteca e informação Biomédica

### Pagina Principal

- > Informações
- > Workshop Springer Nature Autores da Área de Ciências Biológicas - ICB 2018

### Produtos e Serviços

> Descrição

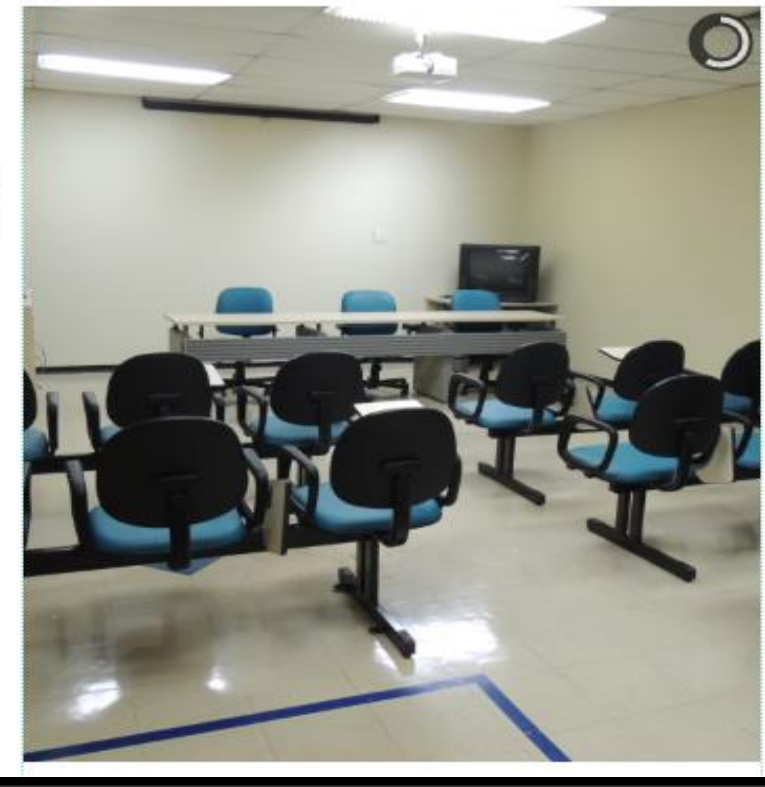

### Tutorial Normalização

> Tutorial Normalização

#### Pós-Graduando

- > Programas de Pós-Graduação do ICB
- > Programa de Pós-Graduação em Biotecnologia

### Gestão de Dados

- > Gestão de Dados
- > SIBiUSP-Sistema Integrado de Bibliotecas da Universidade de São Paulo

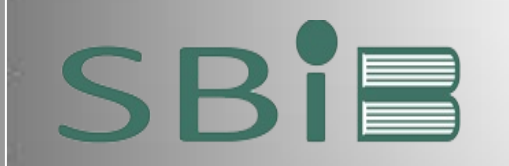

SERVIÇO DE BIBLIOTECA E INFORMAÇÃO BIOMÉDICA

# FONTES DE INFORMAÇÃO ELETRÔNICA

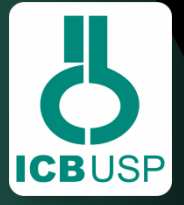

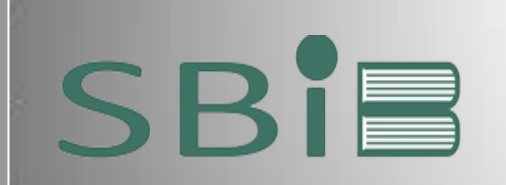

# **ACESSO VPN**

A [Superintendência de Tecnologia da Informação \(STI\)](http://www.sti.usp.br/) oferece aos usuários vinculados à USP a opção de acesso remoto a conteúdos restritos, como aos [acervos digitais](https://www.aguia.usp.br/acervos/) da AGUIA/USP e [Portal](http://www.periodicos.capes.gov.br/)  [Capes](http://www.periodicos.capes.gov.br/).

Para acesso remoto aos [acervos](https://www.aguia.usp.br/acervos/) basta baixar o aplicativo da Virtual Private Network (VPN) da USP utilizando os manuais disponíveis em: [https://www.aguia.usp.br/portfolio/servicos/conexao](https://www.aguia.usp.br/portfolio/servicos/conexao-remota/)[remota/](https://www.aguia.usp.br/portfolio/servicos/conexao-remota/)

Em caso de dúvidas sobre o serviço de conexão remota, entre em contato com o Atendimento da STI/USP pelo e-mail no site: https://servicos.sti.usp.br/contato/contatos/

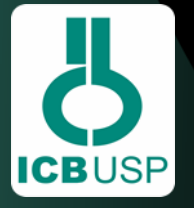

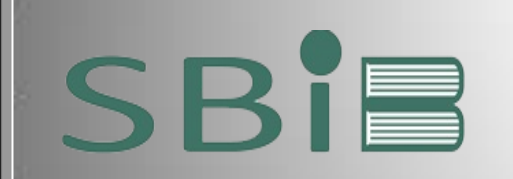

**ICBUSP** 

#### AGÊNCIA USP DE GESTÃO DA INFORMAÇÃO ACADÊMICA **UNIVERSIDADE DE SÃO PAULO - AGUIA**

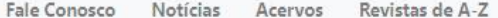

Ebooks Bases de Dados **TISP** Universidade de São Paulo

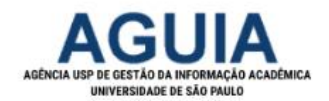

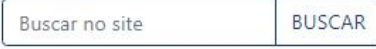

#### SOBRE PORTFÓLIO BIBLIOTECAS ESPAÇO DO PESQUISADOR ACESSO ABERTO

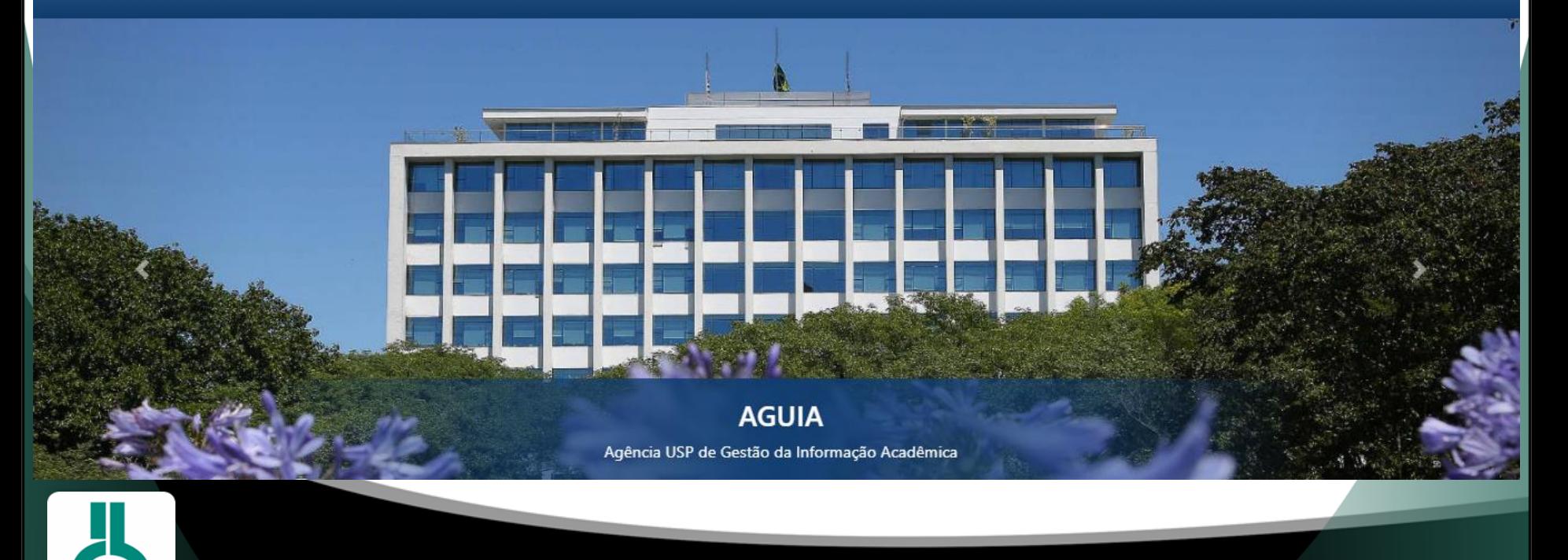

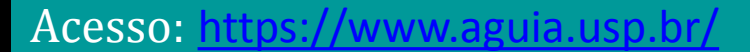

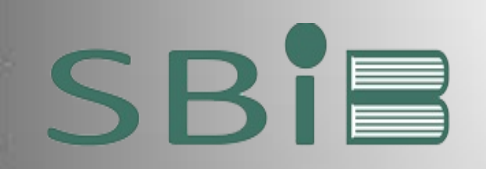

### AGÊNCIA USP DE GESTÃO DA INFORMAÇÃO ACADÊMICA **UNIVERSIDADE DE SÃO PAULO - AGUIA**

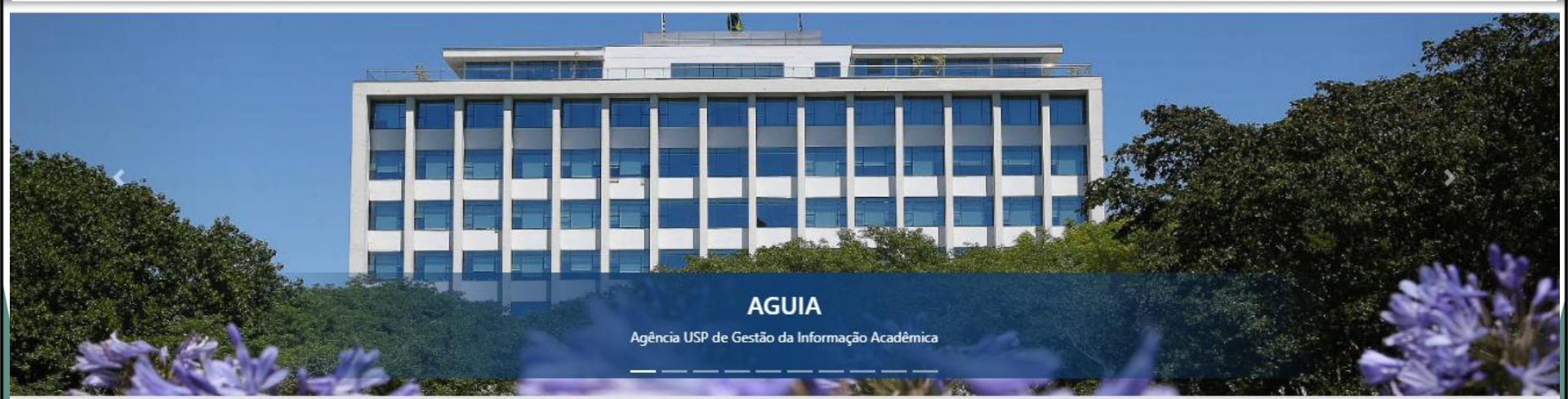

#### Portais e Bibliotecas Digitais

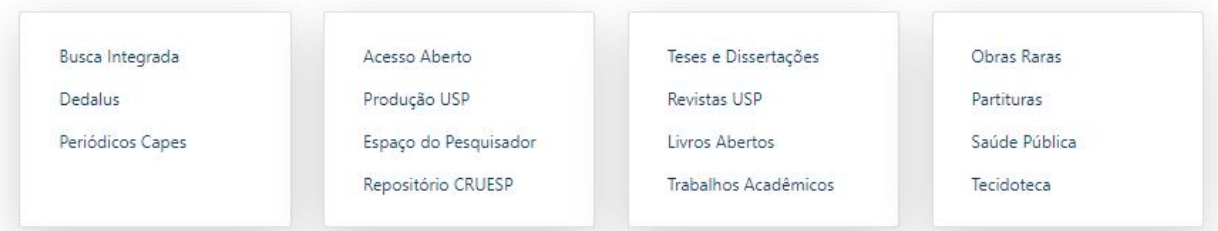

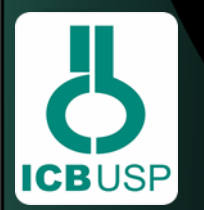

Acesso: https://www.aguia.usp.br/

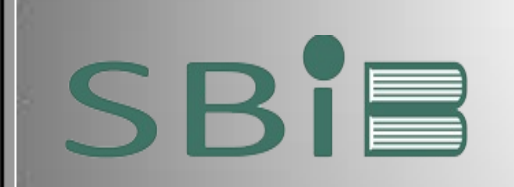

**ICBUSP** 

#### AGÊNCIA USP DE GESTÃO DA INFORMAÇÃO ACADÊMICA **UNIVERSIDADE DE SÃO PAULO - AGUIA**

#### **Notícias**

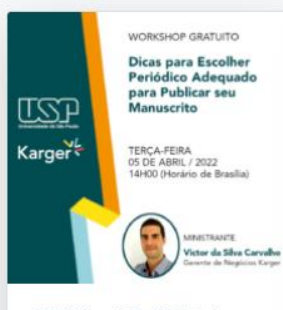

05/04 - 14h | Webinar Dicas para escolher o periódico adequado para publicar seu manuscrito

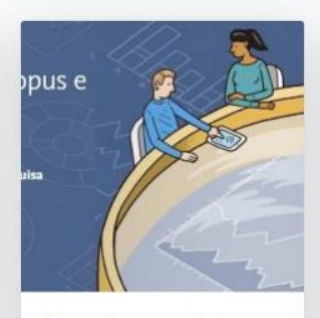

Entenda o papel do Scopus e do SciVal nos rankings universitários

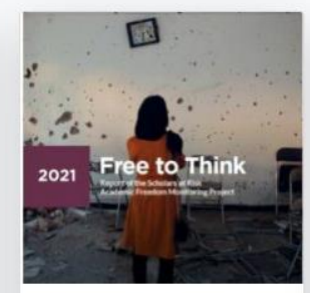

Sobre a Liberdade para Pensar

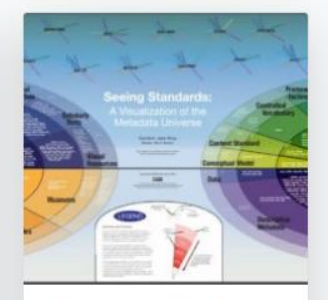

Curadoria de Dados de Pesquisa

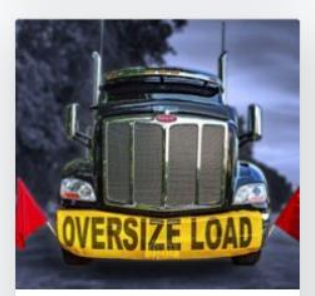

Conceito de excelência em pesquisa deve ser estendido

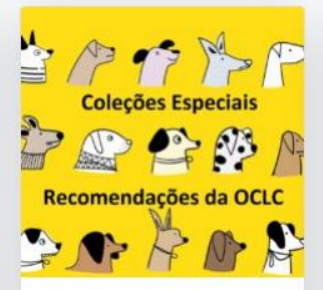

Ampliando o alcance e o impacto das coleções especiais

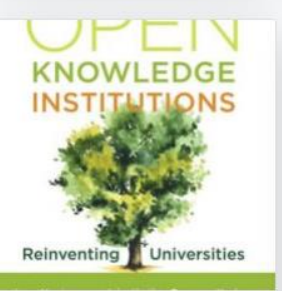

Instituições de Conhecimento Aberto: reinventando as universidades

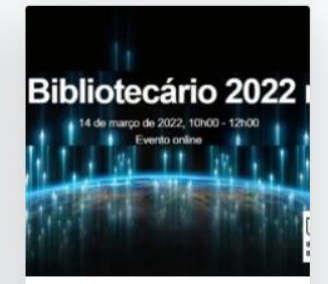

14/03 - 10h | Dia do Bibliotecário 2022 na **USP** 

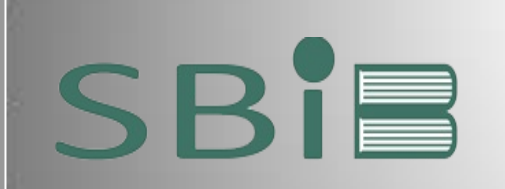

### AGÊNCIA USP DE GESTÃO DA INFORMAÇÃO ACADÊMICA **UNIVERSIDADE DE SÃO PAULO - AGUIA**

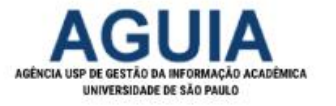

Buscar no site

**BUSCAR** 

#### SOBRE PORTFÓLIO BIBLIOTECAS ESPAÇO DO PESQUISADOR ACESSO ABERTO

Home / Bibliotecas

#### **Bibliotecas**

#### Físicas [Endereços e Horários]

Horários de Férias

#### Digitais

Portal de Busca Integrada

Catálogo Dedalus

Repositório da Produção Intelectual da USP

Depósito da Produção

Direitos autorais

Escritório de Comunicação Acadêmica (Acesso Aberto USP)

Biblioteca Digital de Teses e Dissertações

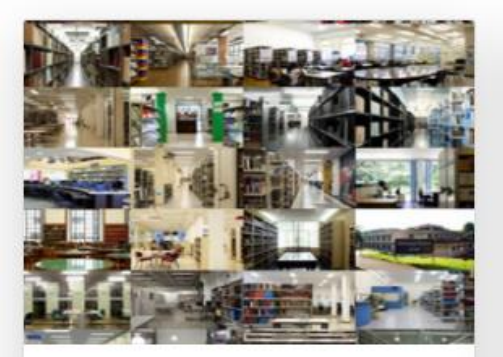

#### Físicas

Aponta para as 48 bibliotecas da AGUIA, com algumas subdivisões em bibliotecas setoriais, com seus respectivos sites, endereços, horários de atendimento, área de conhecimento relacionada, etc.

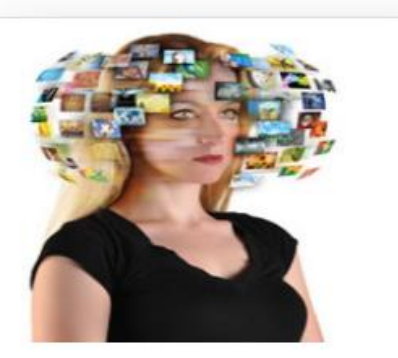

#### **Digitais**

A AGUIA oferece um conjunto de bibliotecas digitais que apresentam conteúdos públicos e acessíveis, quando possível, proporcionando, assim, acesso ao conhecimento gerado na Universidade.

#### Acesso: https://www.aguia.usp.br/bibliotecas/

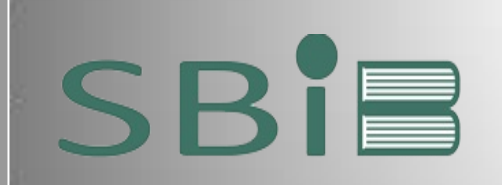

#### AGÊNCIA USP DE GESTÃO DA INFORMAÇÃO ACADÊMICA **UNIVERSIDADE DE SÃO PAULO - AGUIA**

Biblioteca Digital de Trabalhos Acadêmicos

#### Portal de Revistas USP

Portal de Livros Abertos da USP

Biblioteca Digital de Obras Raras, Especiais e Documentação Histórica da USP

Repositório Cruesp

Digitais temáticas

Partituras - ECA Saúde Pública - FSP Tecidoteca - EACH Biblioteca Digital do IEB Biblioteca Digital Brasiliana USP E-aulas (vídeo-aulas) PePSIC (Psicologia) Cifonauta (Biologia Marinha) PPEGeo (Geociências) Rev@Odonto (Odontologia) BVS-Vet (Veterinária e Zootecnia)

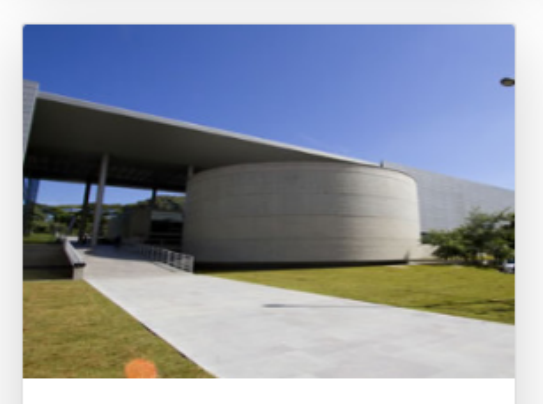

#### Digitais temáticas

Engloba iniciativas de bibliotecas digitais temáticas da USP, as quais têm como objetivo democratizar o acesso ao conhecimento.

### Acesso: https://www.aguia.usp.br/bibliotecas/

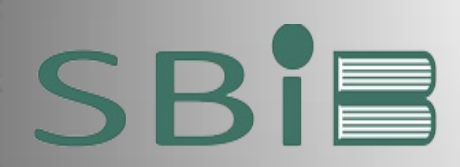

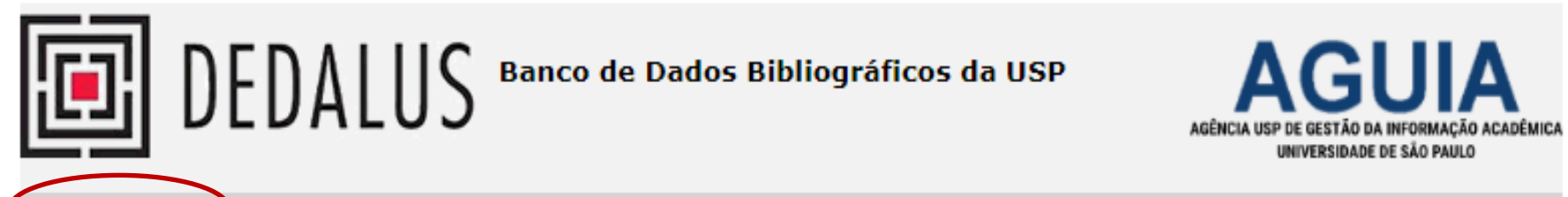

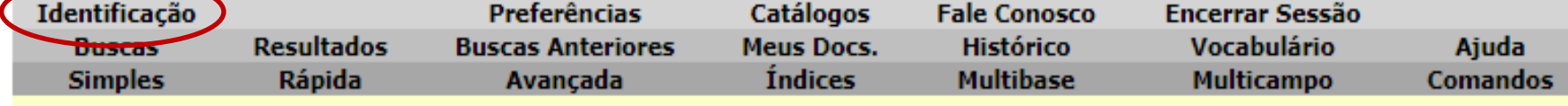

#### **Busca Simples**

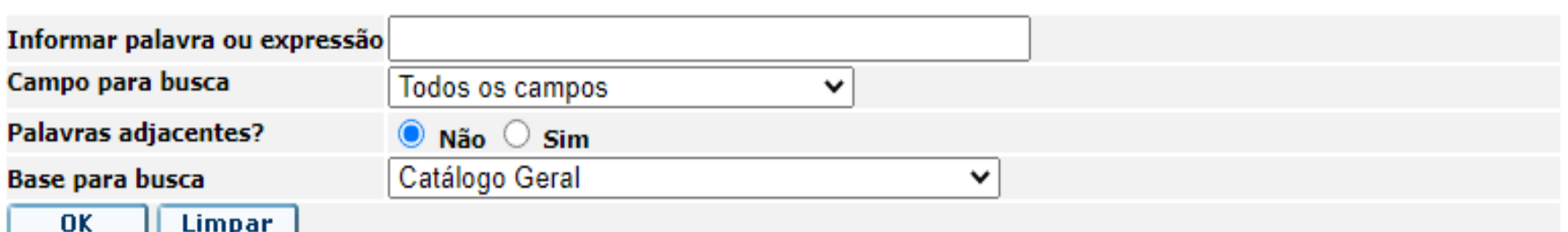

[Faça login quando usar o DEDALUS para gerenciar sua](http://dedalus.usp.br/F/A5SGYDTTSPASCT5TRGRJIGAFEDPYN5LJ3JX8LCES68Y2U94VI2-21086?RN=230676456&pds_handle=GUEST)  conta (empréstimos e renovações).

Utilize seu número USP e sua senha da Biblioteca ou senha dos Sistemas USP para acessar sua conta no Portal.

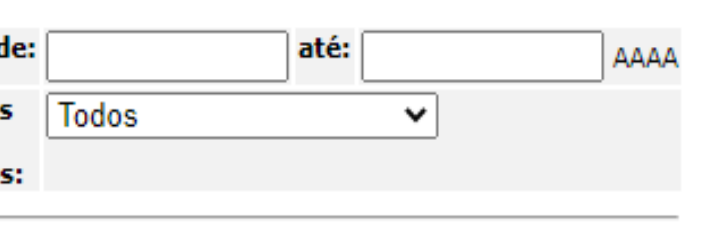

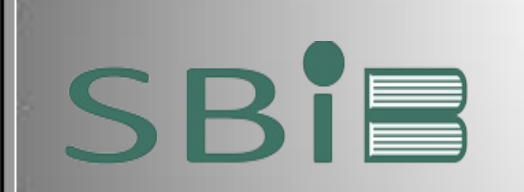

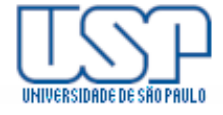

#### **Acesso aos Sistemas** Dedalus e Portal de Busca Integrada

# **Modo de Login**

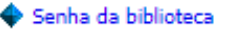

Sistemas USP (senha usodigital)

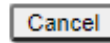

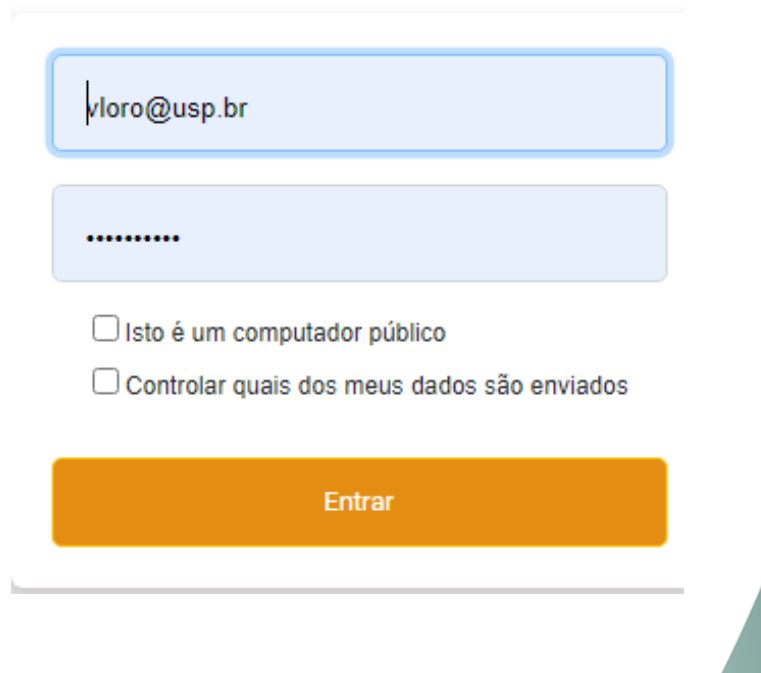

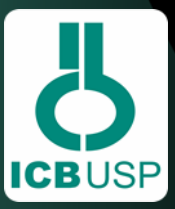

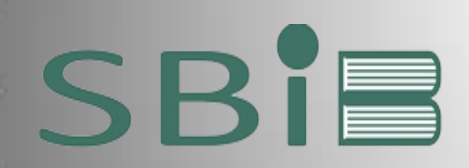

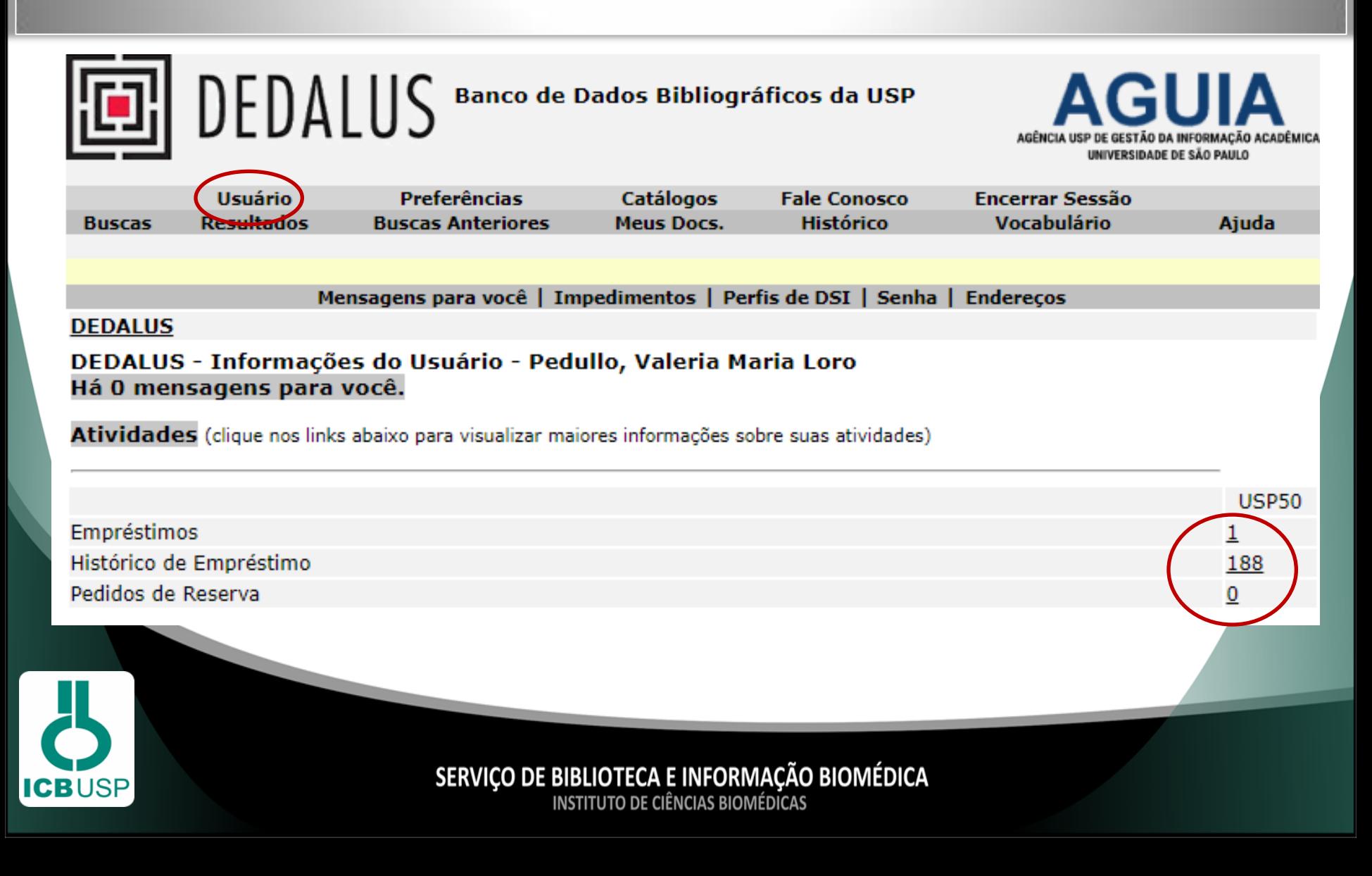

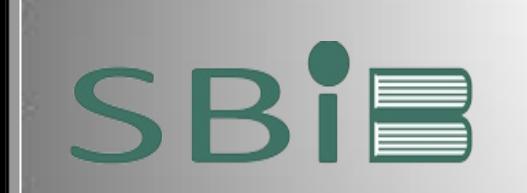

**ICBUSP** 

# **DEDALUS**

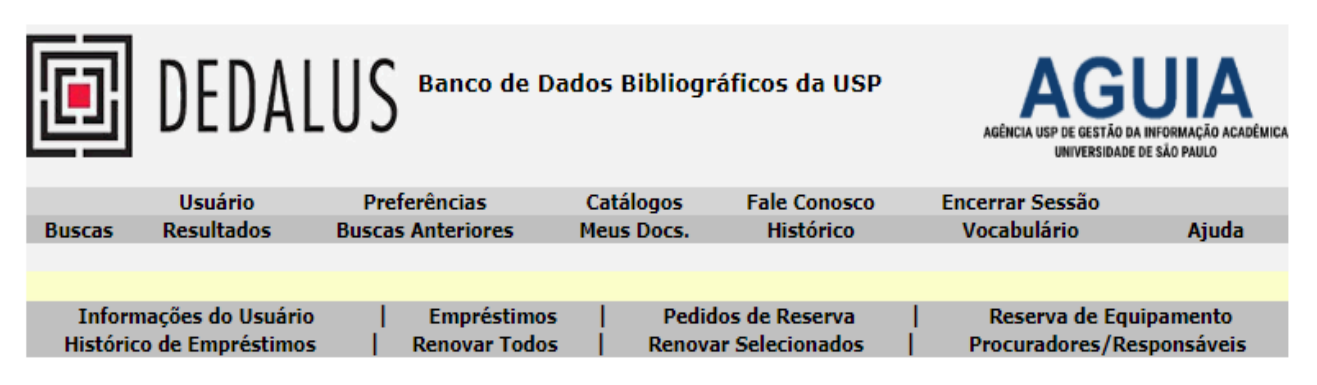

#### DEDALUS - Empréstimos de Pedullo, Valeria Maria Loro

Para detalhes sobre um empréstimo, clique no número sublinhado.

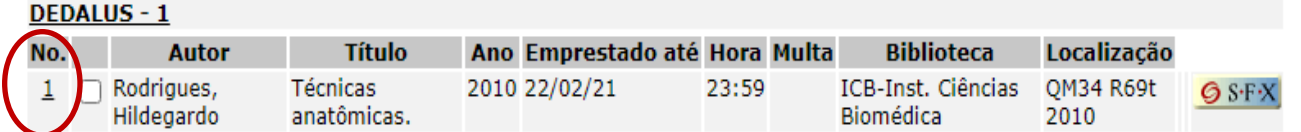

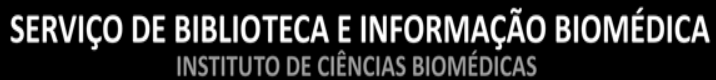

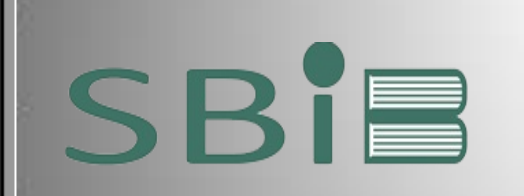

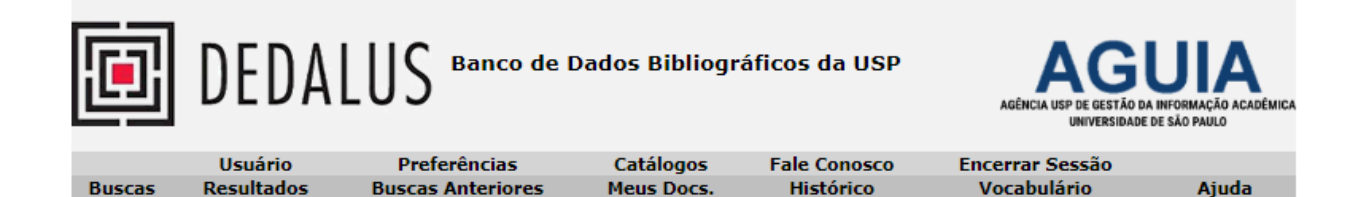

#### Detalhes do empréstimo no. 1

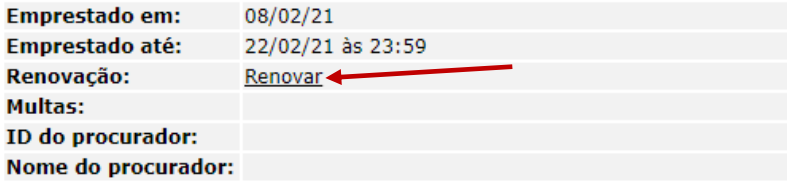

#### Detalhes do Item Emprestado

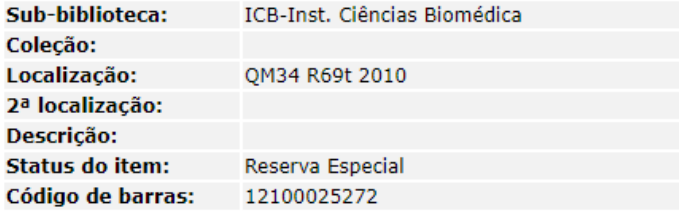

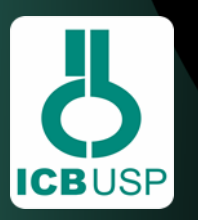

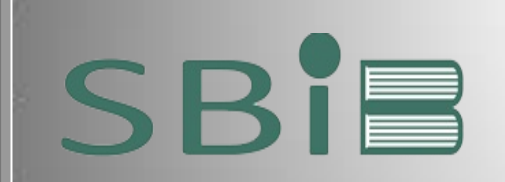

#### Universidade de São Paulo BRASIL

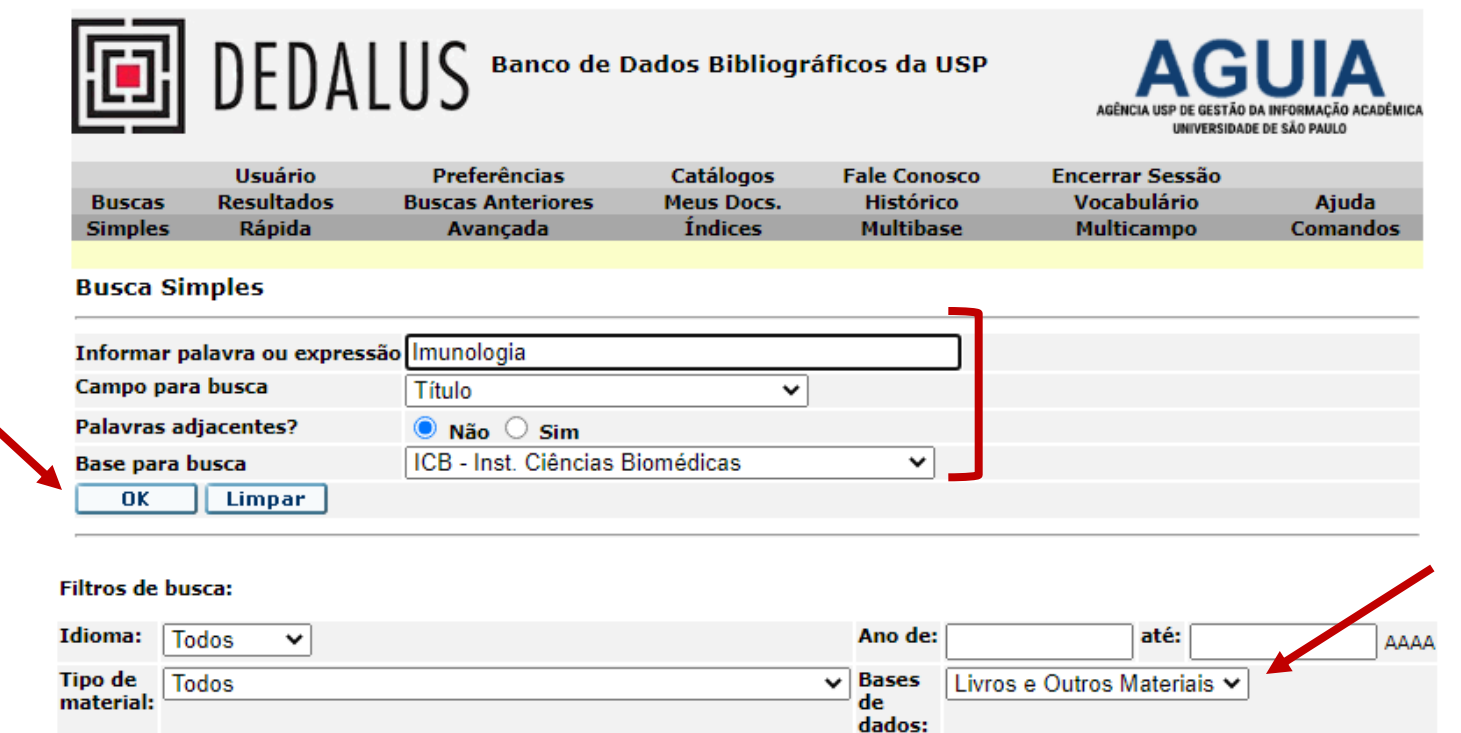

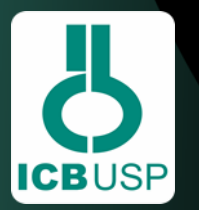

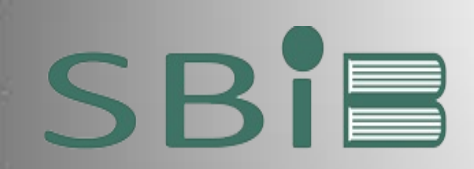

 $\overline{\mathbf{A}}$ 

ICBUSP

# **DEDALUS**

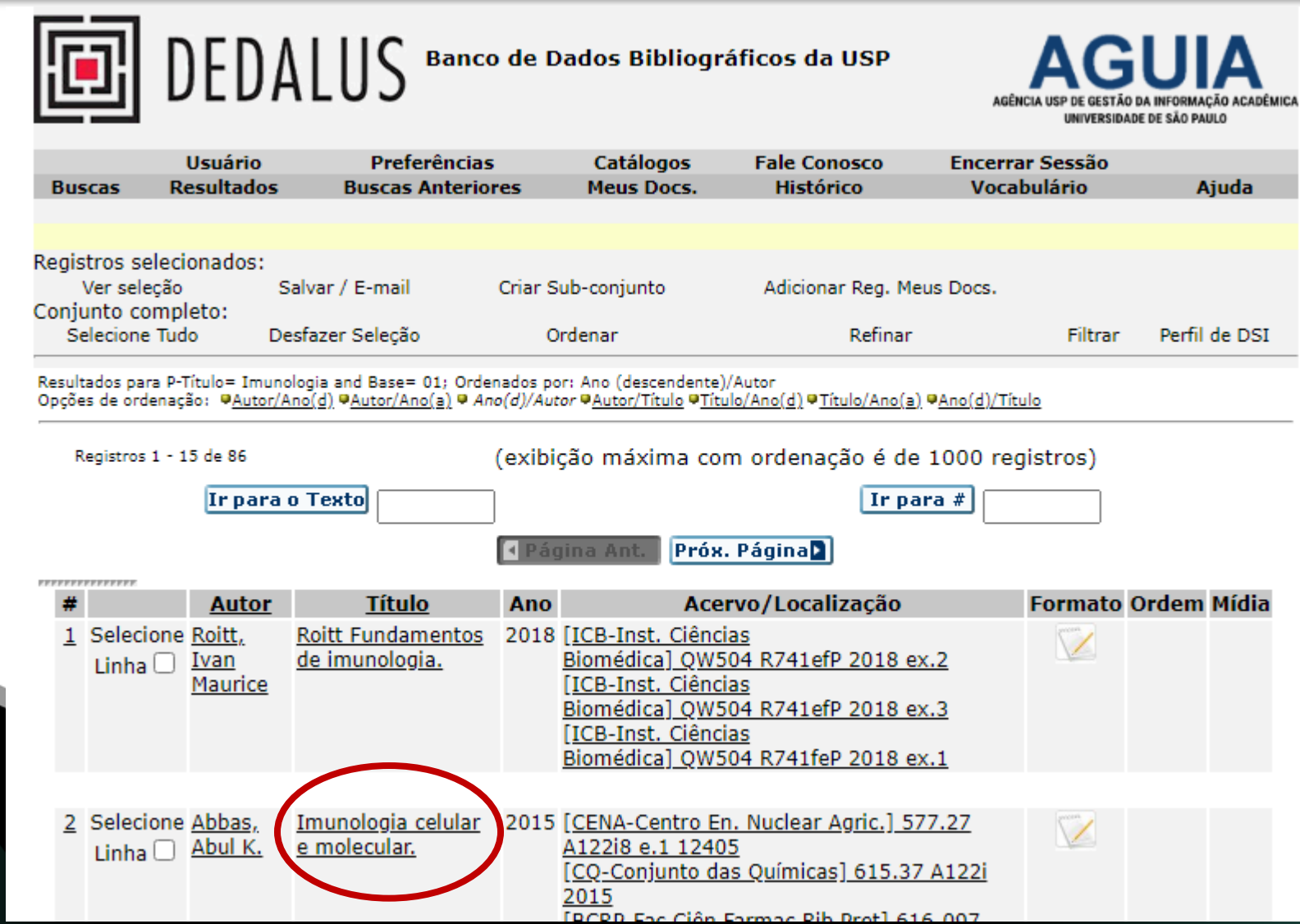

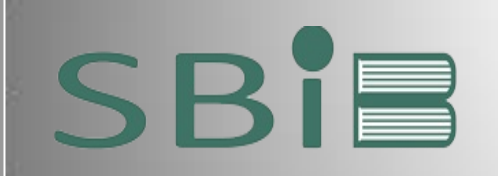

 $\overline{a}$ 

ICBUSP

# **DEDALUS**

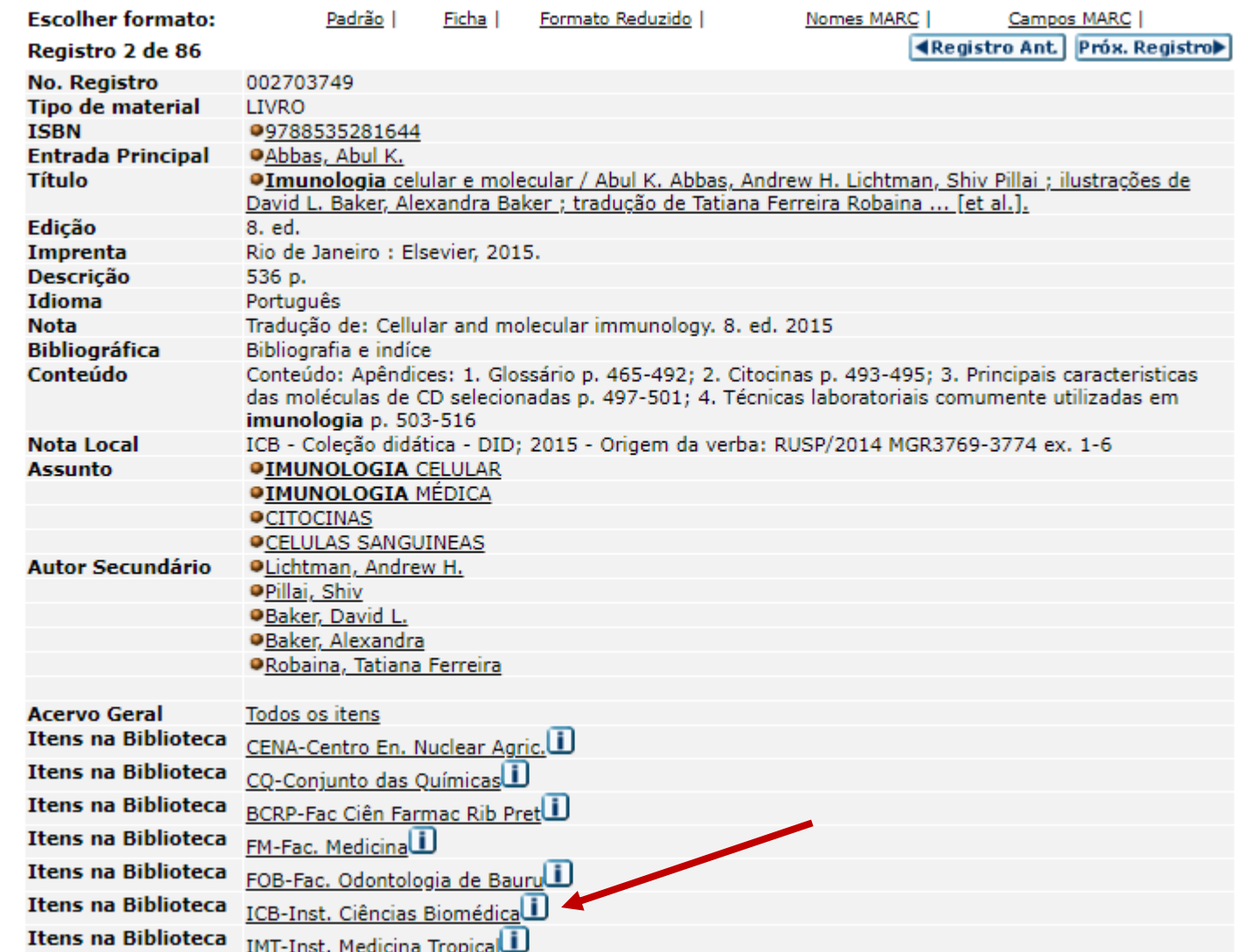

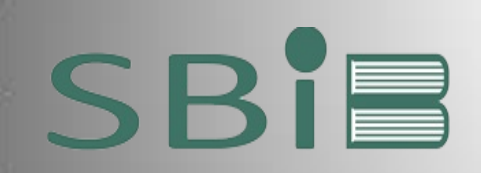

Circula

Circula

Circula

17/05/21

17/05/21

4 Página Ant.

<u>reserva</u><br><u>detalhes</u>

reserva<br>detalhes

## **DEDALUS**

12100082507

12100082508

12100082514

Próx. Página »

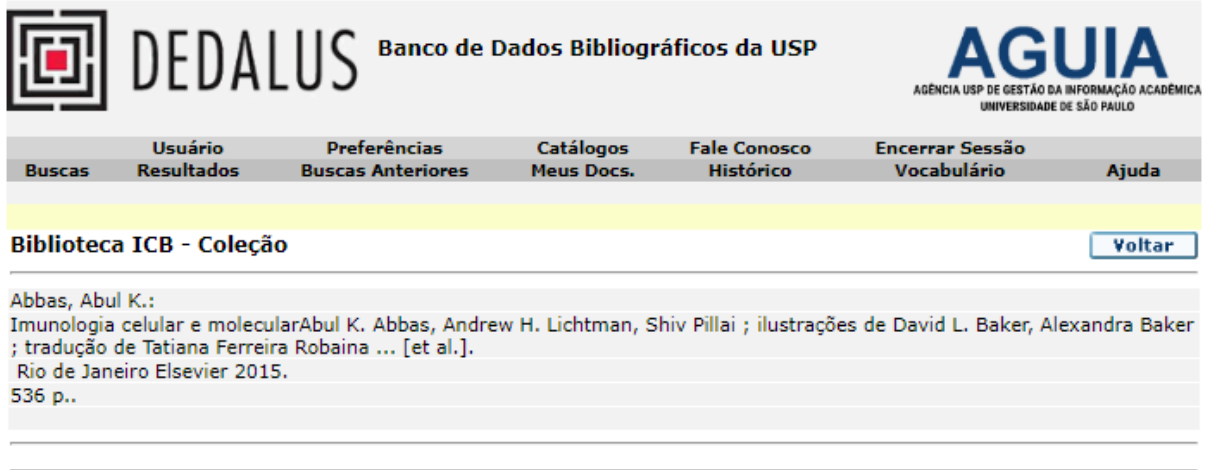

Clique no link ("reservar") para fazer uma solicitação de reserva de um item.

ICB-Inst. Ciências Biomédica

23:59 ICB-Inst. Ciências Biomédica

23:59 ICB-Inst. Ciências Biomédica

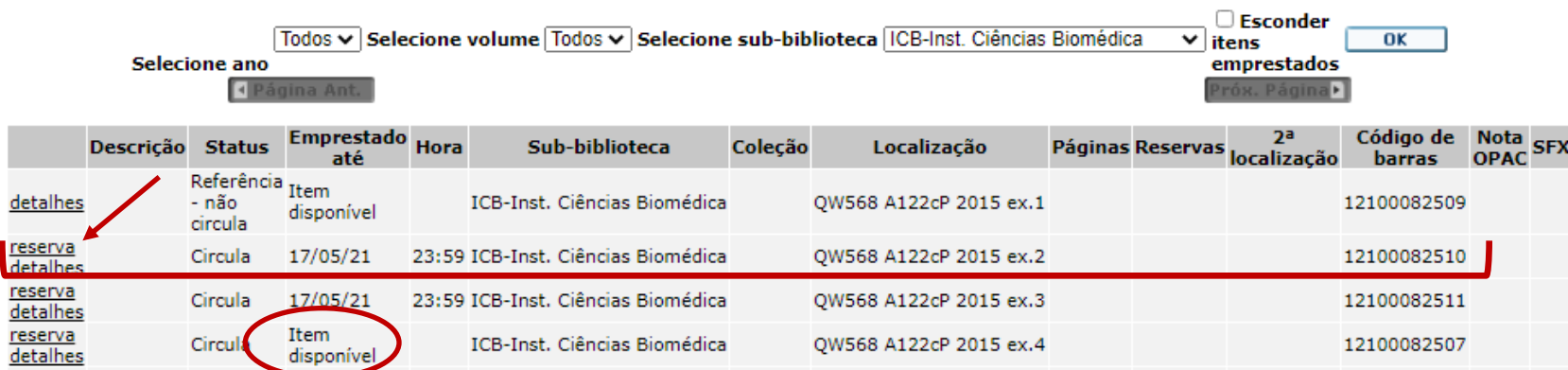

QW568 A122cP 2015 ex.4

QW568 A122cP 2015 ex.5

QW568 A122cP 2015 ex.6

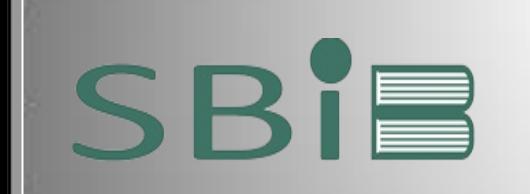

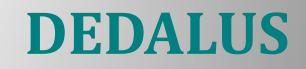

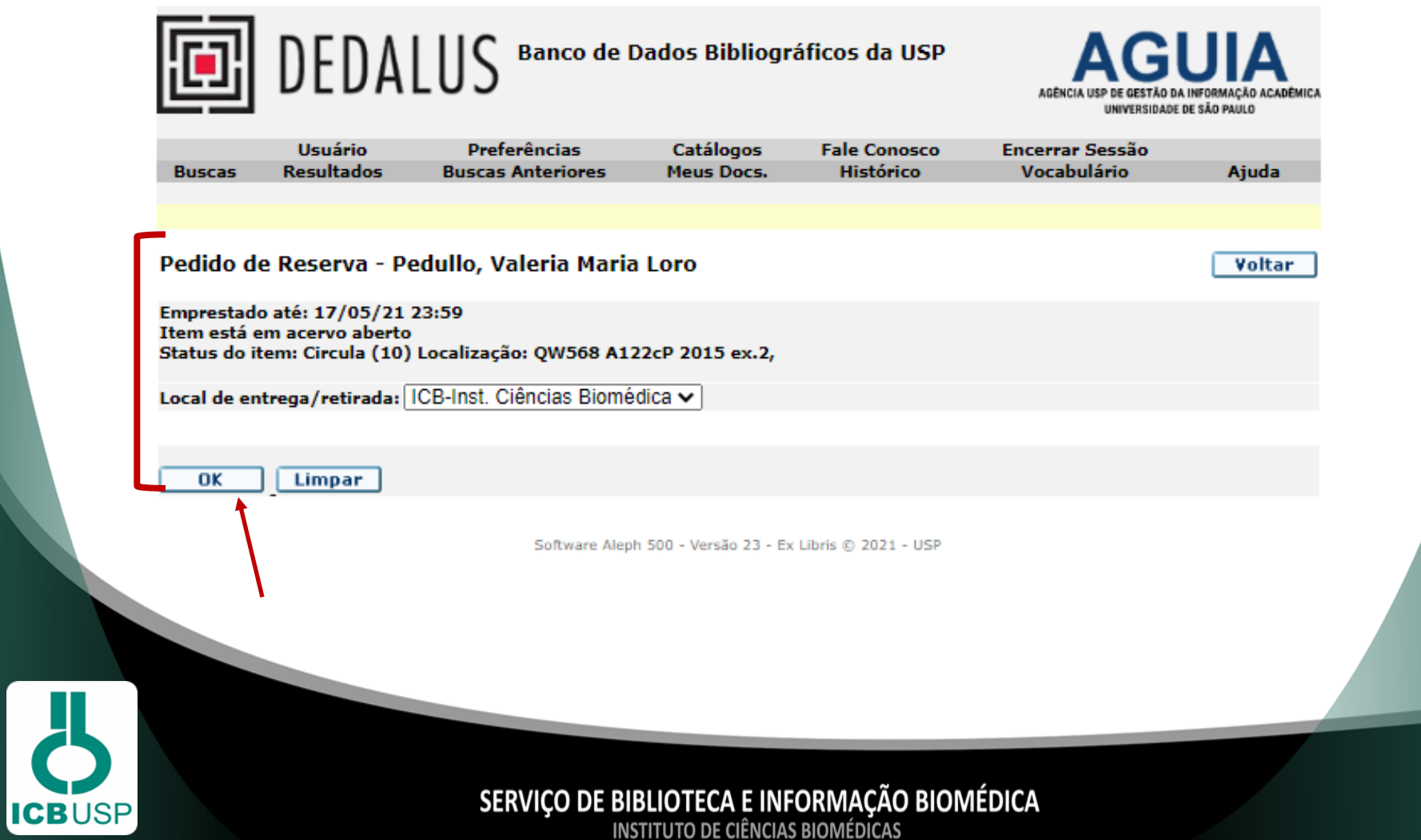

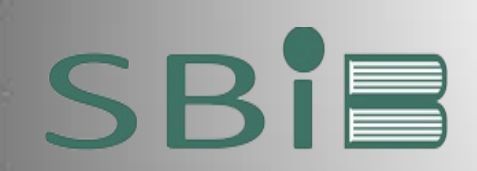

**ICBUSP** 

### **DEDALUS**

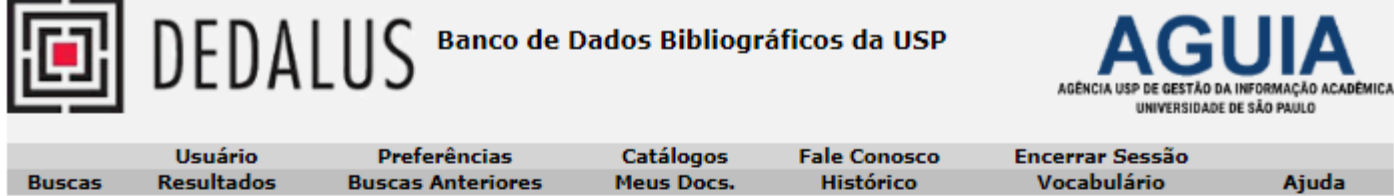

#### Confirmação do Pedido de Reserva - Pedullo, Valeria Maria Loro

#### Informação bibliográfica

Abbas, Abul K.: Imunologia celular e molecularAbul K. Abbas, Andrew H. Lichtman, Shiv Pillai ; ilustrações de David L. Baker, Alexandra Baker ; tradução de Tatiana Ferreira Robaina ... [et al.]. Rio de Janeiro Elsevier 2015. 536 p..

**Status do item** Sub-biblioteca Coleção Localização 2a. localização Descrição

Circula **ICB-Inst. Ciências Biomédica** 

QW568 A122cP 2015 ex.2

Atenção: para confirmar o pedido, é necessário clicar no botão OK; caso contrário ele não será registrado

Voltar OΚ Software Aleph 500 - Versão 23 - Ex Libris @ 2021 - USP

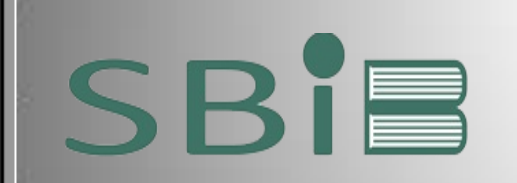

**ICBUSP** 

# **DEDALUS**

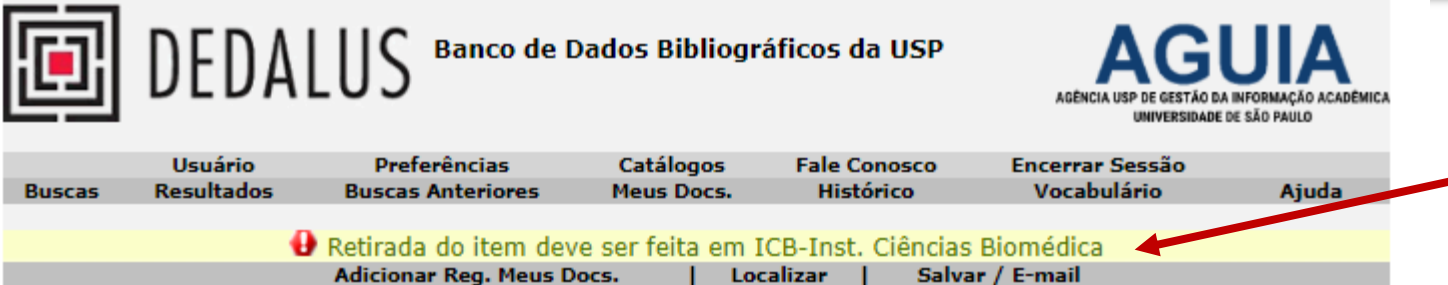

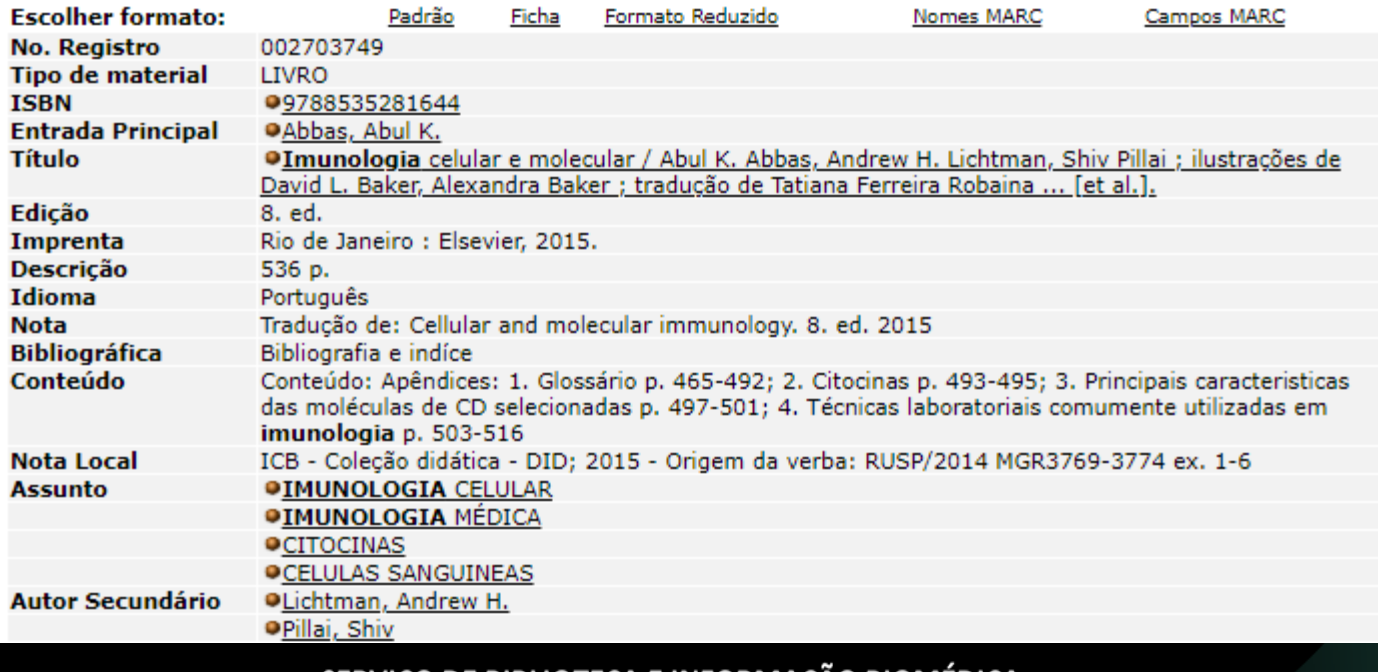

# **SERVIÇO DE BIBLIOTECA E INFORMAÇÃO BIOMÉDICA**<br>INSTITUTO DE CIÊNCIAS BIOMÉDICAS

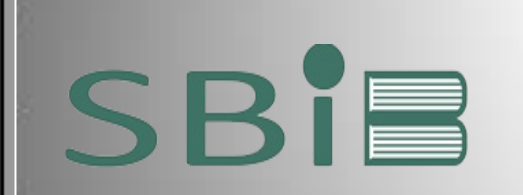

## **PORTAL DE BUSCA INTEGRADA - PBI**

> O [Portal](https://www.buscaintegrada.usp.br/primo_library/libweb/action/search.do) [de](https://www.buscaintegrada.usp.br/primo_library/libweb/action/search.do) [Busca](https://www.buscaintegrada.usp.br/primo_library/libweb/action/search.do) [Integrada](https://www.buscaintegrada.usp.br/primo_library/libweb/action/search.do) oferece uma interface única de acesso ao conteúdo impresso e digital disponível nas bibliotecas físicas e digitais da USP, bem como em bibliotecas de parceiros e, ainda, conteúdos relevantes de acesso aberto. (AGUIA, 2022).

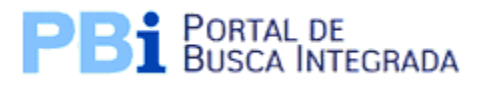

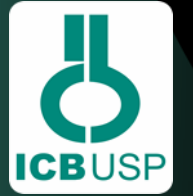

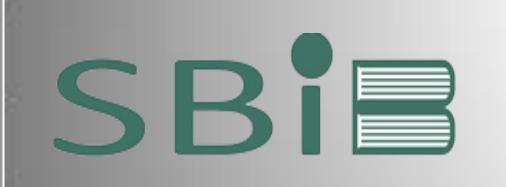

### **GERENCIE SUA CONTA**

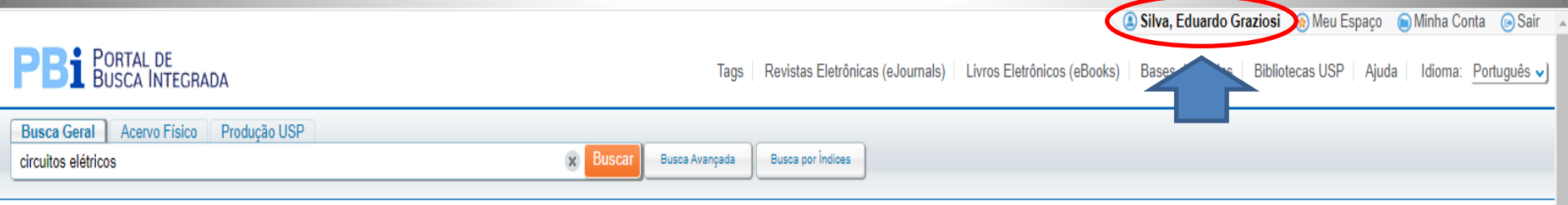

Meu Espaco Buscas Minha Conta

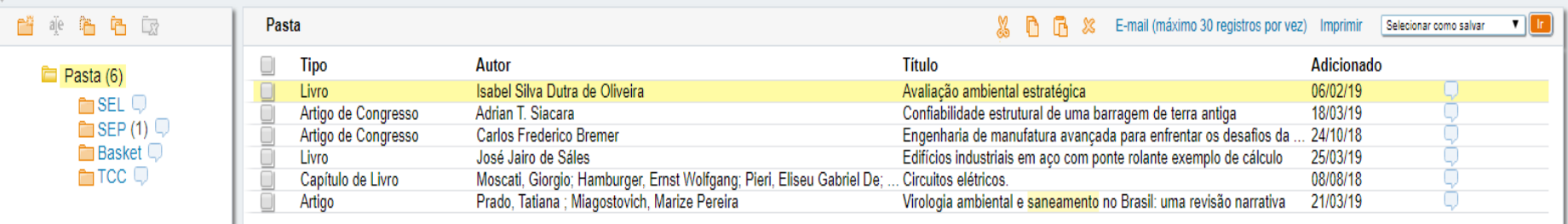

Faça login quando usar o Portal de Busca Integrada para salvar suas pesquisas e gerenciar sua conta (empréstimos e renovações).

Utilize seu número USP e sua senha da Biblioteca ou senha dos Sistemas USP para acessar sua conta no Portal.

Avaliação ambiental estratégica Isabel Silva Dutra de Oliveira Marcelo Montano; Marcelo Pereira de Souza Sao Carlos Suprema 2009 · Localização: EESC - Esc. Engenharia de São Carlos (338.09 O48a ) e outros locais

Localização & Reservas | Detalhes | Resenhas & Tags | Mais Opções | Prateleira Virtual

Título: Avaliação ambiental estratégica Autor: Isabel Silva Dutra de Oliveira Marcelo Montano; Marcelo Pereira de Souza Assuntos: DESENVOLVIMENTO SUSTENTÁVEL: SUSTENTABILIDADE: POLÍTICA AMBIENTAL Editor: Sao Carlos Suprema

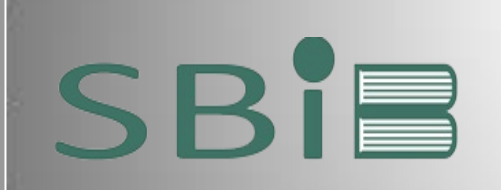

# **RECURSOS ELETRÔNICOS NO PORTAL**

C Visitante Meu Espaço Ndentificação

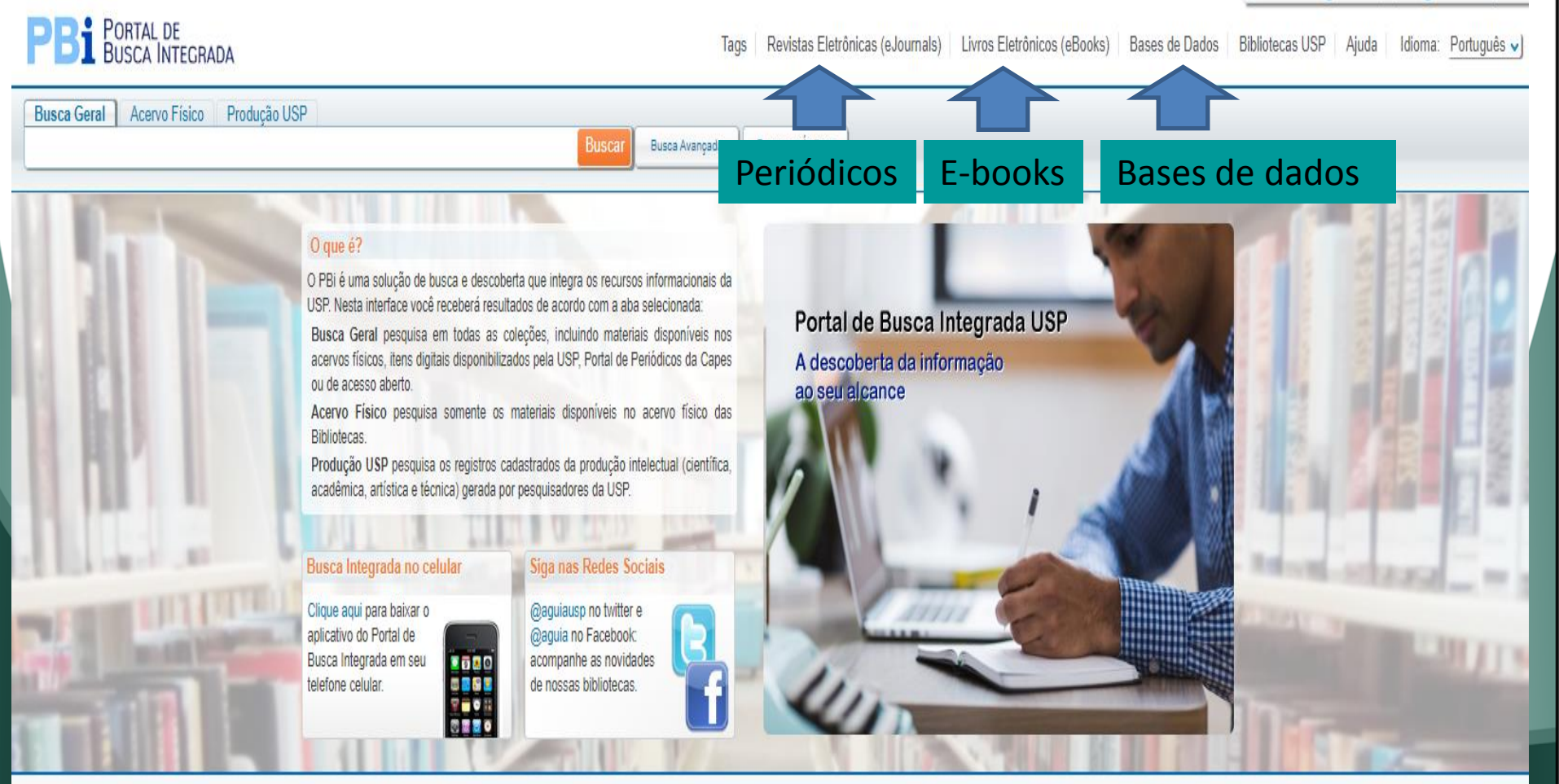

n Página Inicial ( RSS Feed ( Fale Conosco Realização: **AGUIA** | USP

Atualizar a tela automaticamente

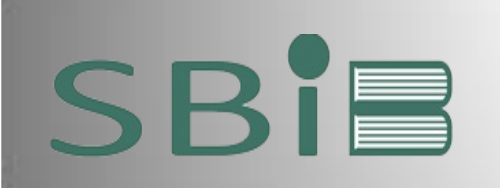

# **ACERVO ONLINE NO PORTAL**

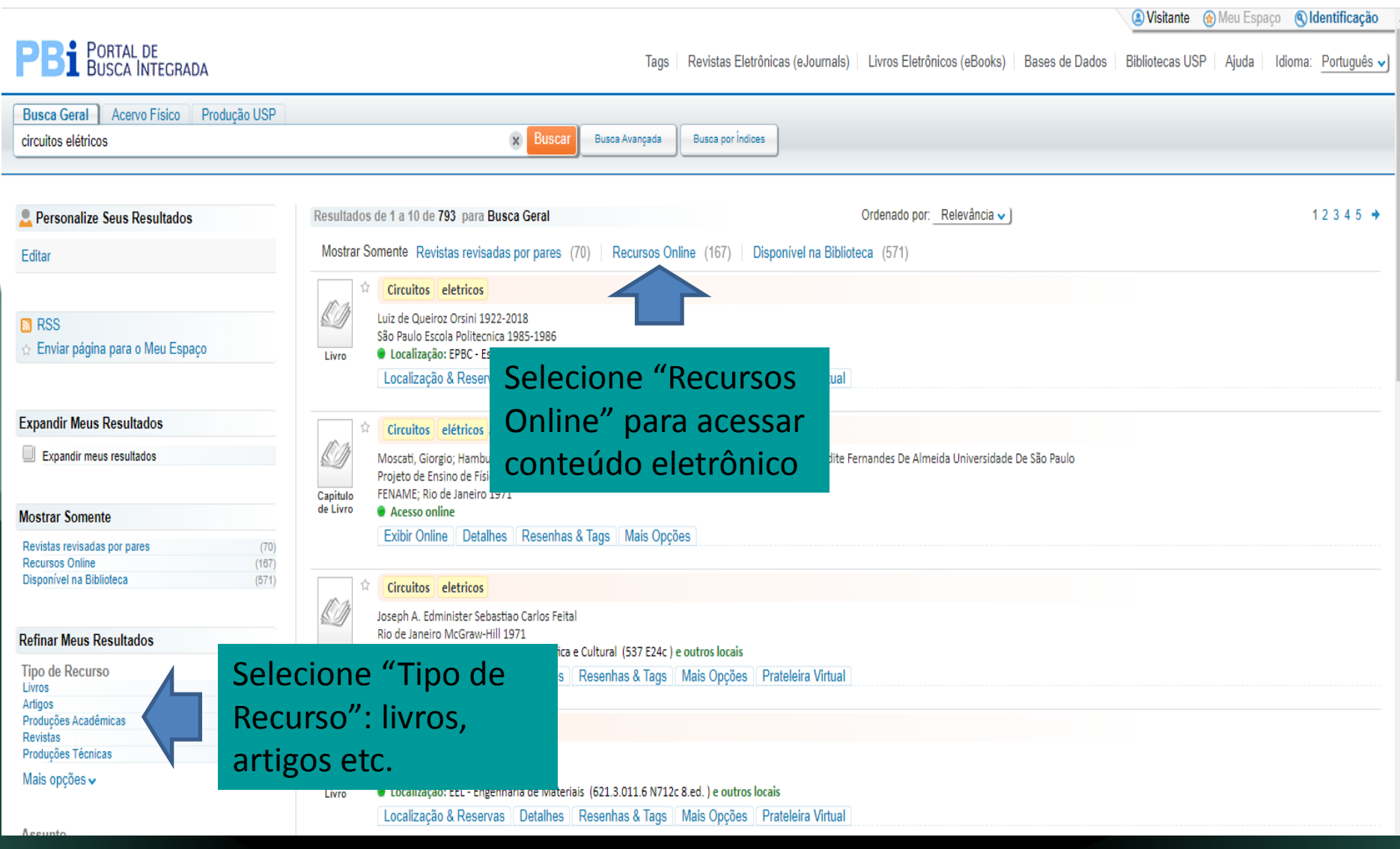

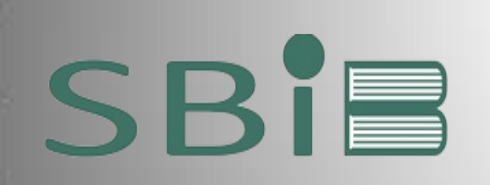

# **ACERVO ONLINE NO PORTAL**

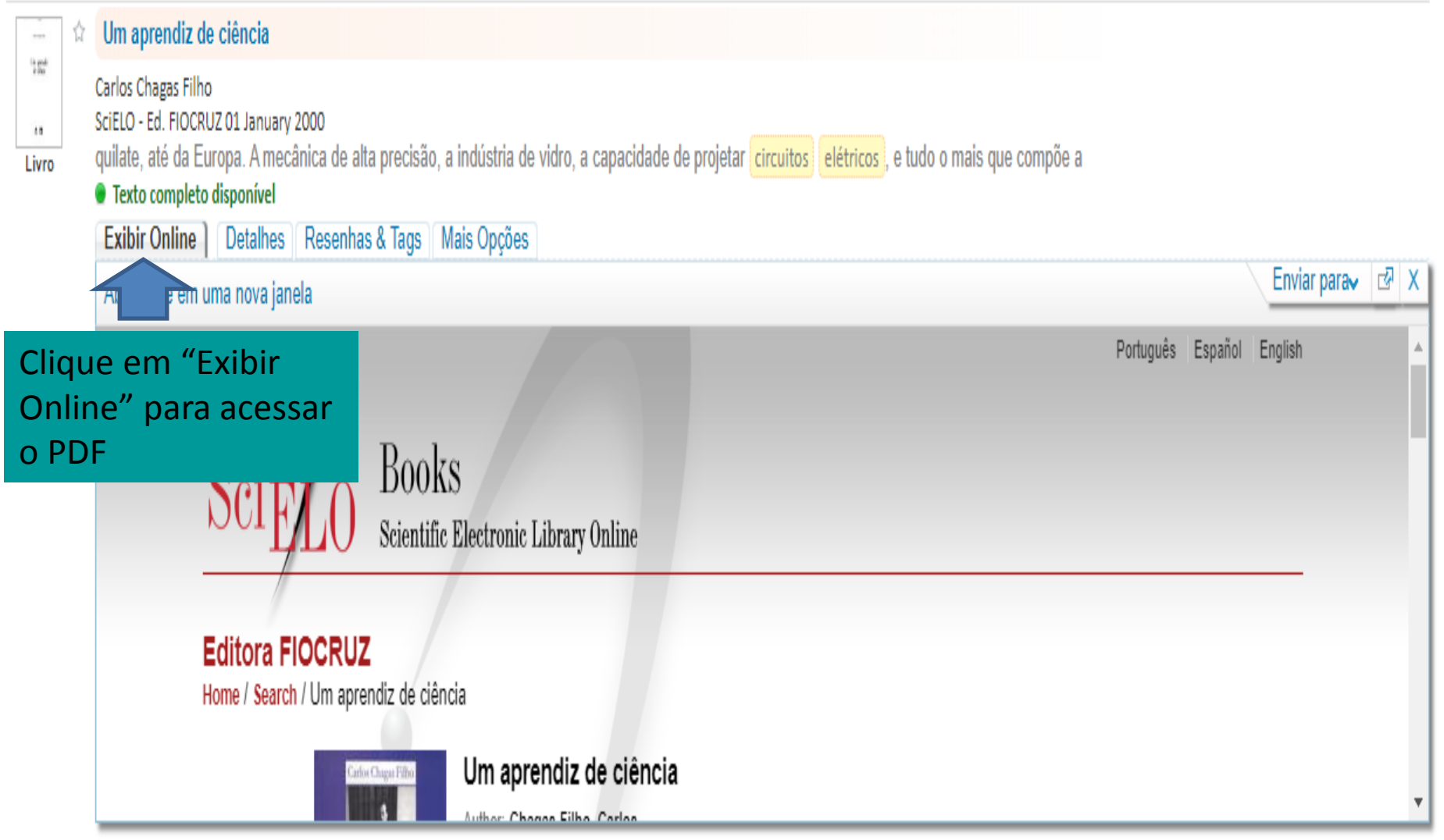

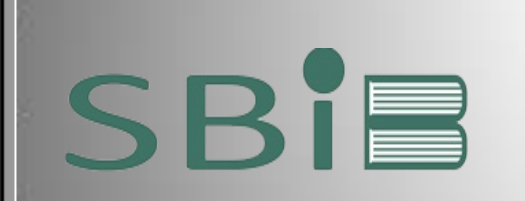

# **BIBLIOTECA VIRTUAL PEARSON**

A [Biblioteca Virtual Pearson](https://www.bvirtual.com.br/) foi adquirida por completo pela Universidade de São Paulo. São mais de 8.000 livros-texto em português que atendem a todas as áreas do conhecimento. A plataforma está disponível para desktop, tablets e smartphones.

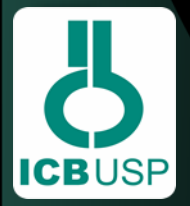

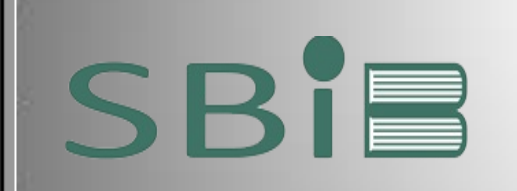

# **BIBLIOTECA VIRTUAL PEARSON**

#### **Para se cadastrar você estar logado no VPN da USP e acessar o site:**

<https://plataforma.bvirtual.com.br/acesso/usp20>

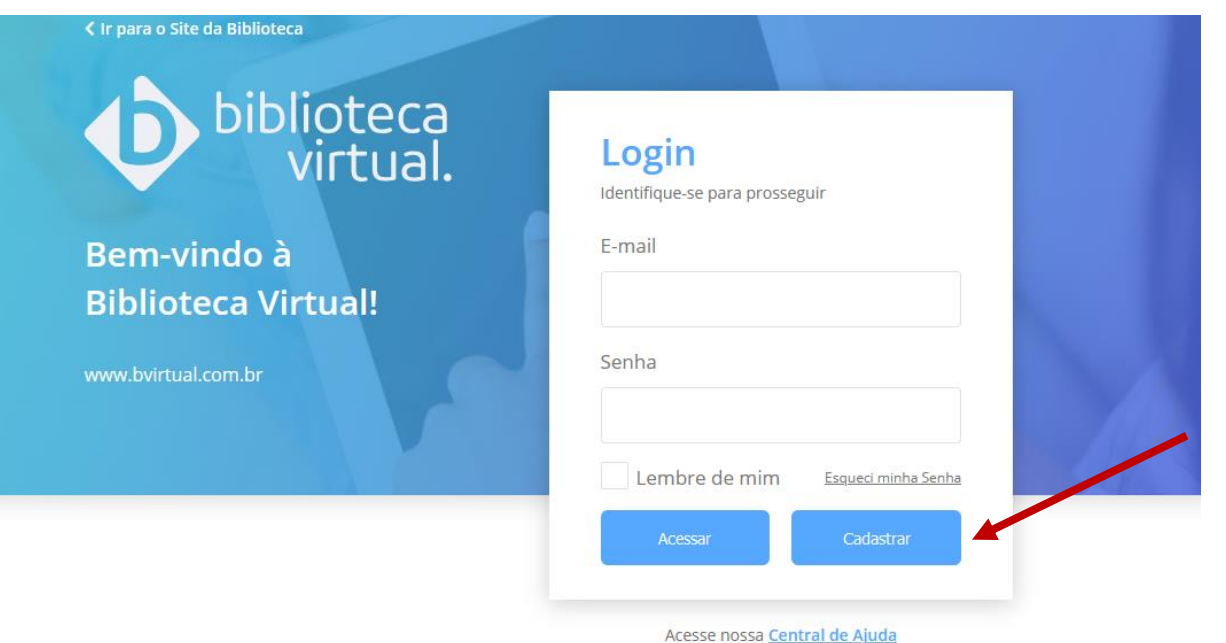

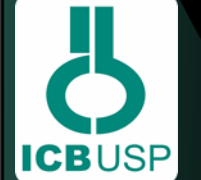

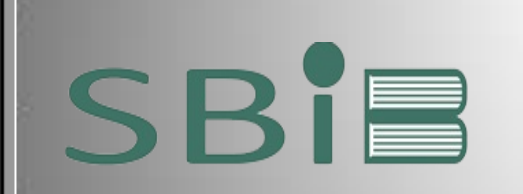

**ICBUSP** 

# **BIBLIOTECA VIRTUAL PEARSON**

#### biblioteca<br>virtual. Olá! Primeiro informe seu CPF Seja bem-vindo à **Biblioteca Virtual.** Sou estrangeiro Para que possa acessar diretamente pelo aplicativo Estou de acordo com os termos de uso ou site **bvirtual.com.br** você precisa configurar seus da Biblioteca Virtual dados de acesso. É simples e rápido. Psiu! Este procedimento é feito apenas uma vez. Com seu perfil de usuário  $\blacktriangle$ configurado, você já poderá acessar a BV através do App ou da plataforma web.

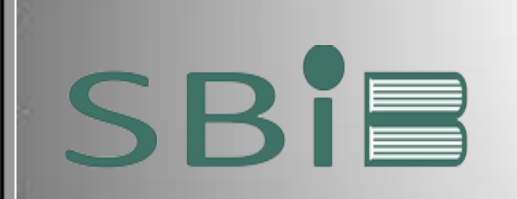

# **BIBLIOTECA VIRTUAL PEARSON**

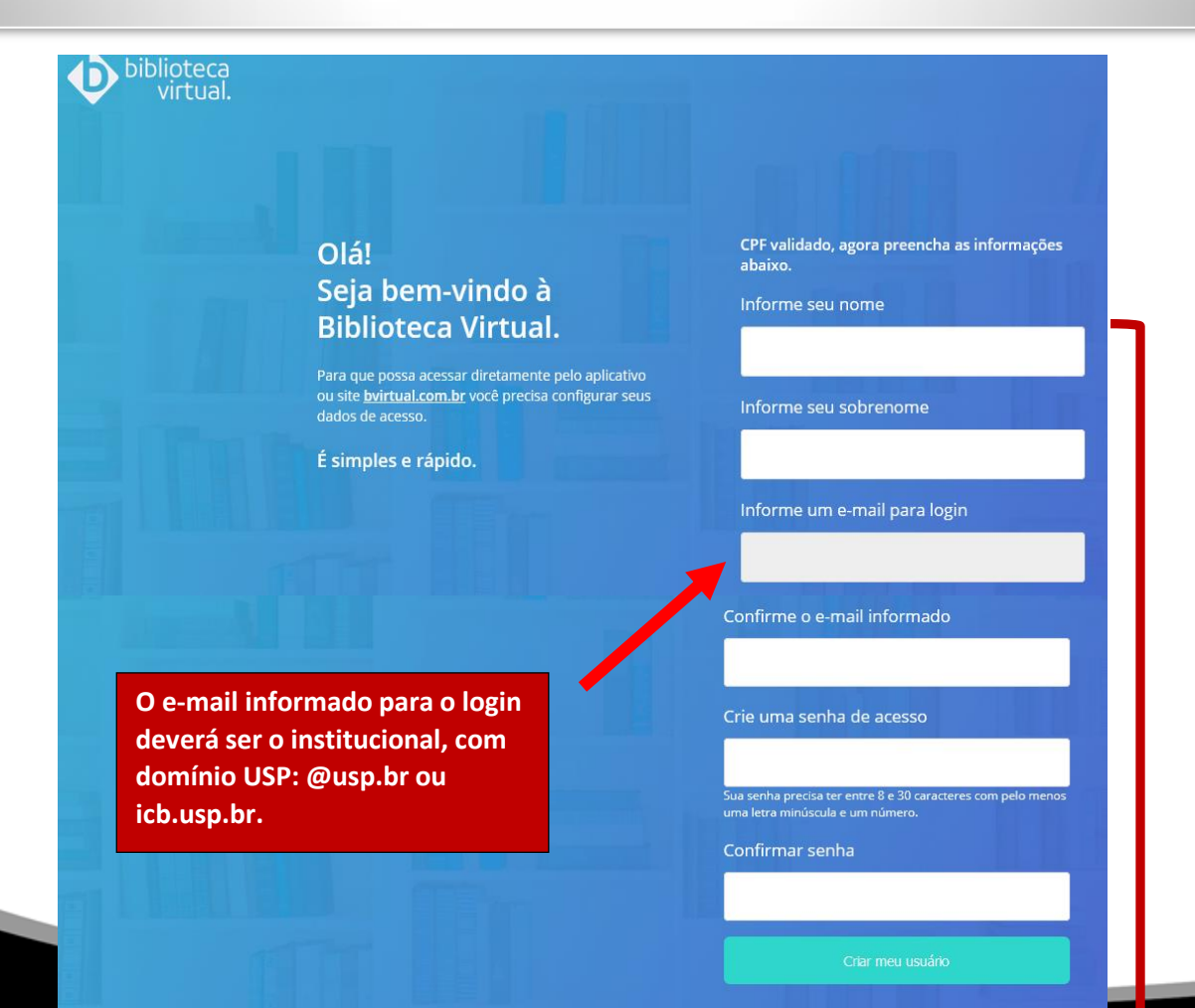

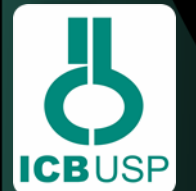

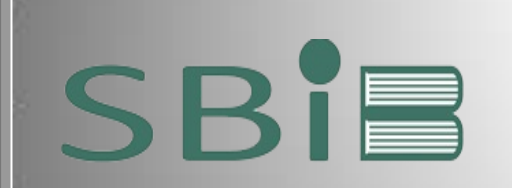

### **BIBLIOTECA VIRTUAL PEARSON**

#### Olá!

Seus dados foram cadastrados!

Enviamos um e-mail com link de confirmação de cadastro. Basta acessar a mensagem e clicar no link para finalizar a configuração do seu cadastro.

Ficou com alguma dúvida? Entre em contato com sua instituicao para esclarecimentos.

Já Confirmei

**Acessar o e-mail** cadastrado e confirmar a inscrição.

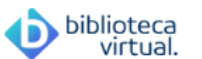

Olá!

Para confirmar seu cadastro Clique aqui ou copie e cole a url abaixo em seu navegador:

https://plataforma.bvirtual.com.br/AcessoCadastro/usp20/ ConfirmarCadastro?

Importante: Esse link é valido apenas para as próximas 24hrs.

Mensagem enviada através da plataforma Biblioteca Virtual Conheça mais em www.bvirtual.com.br

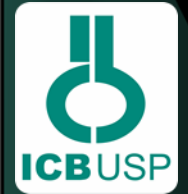

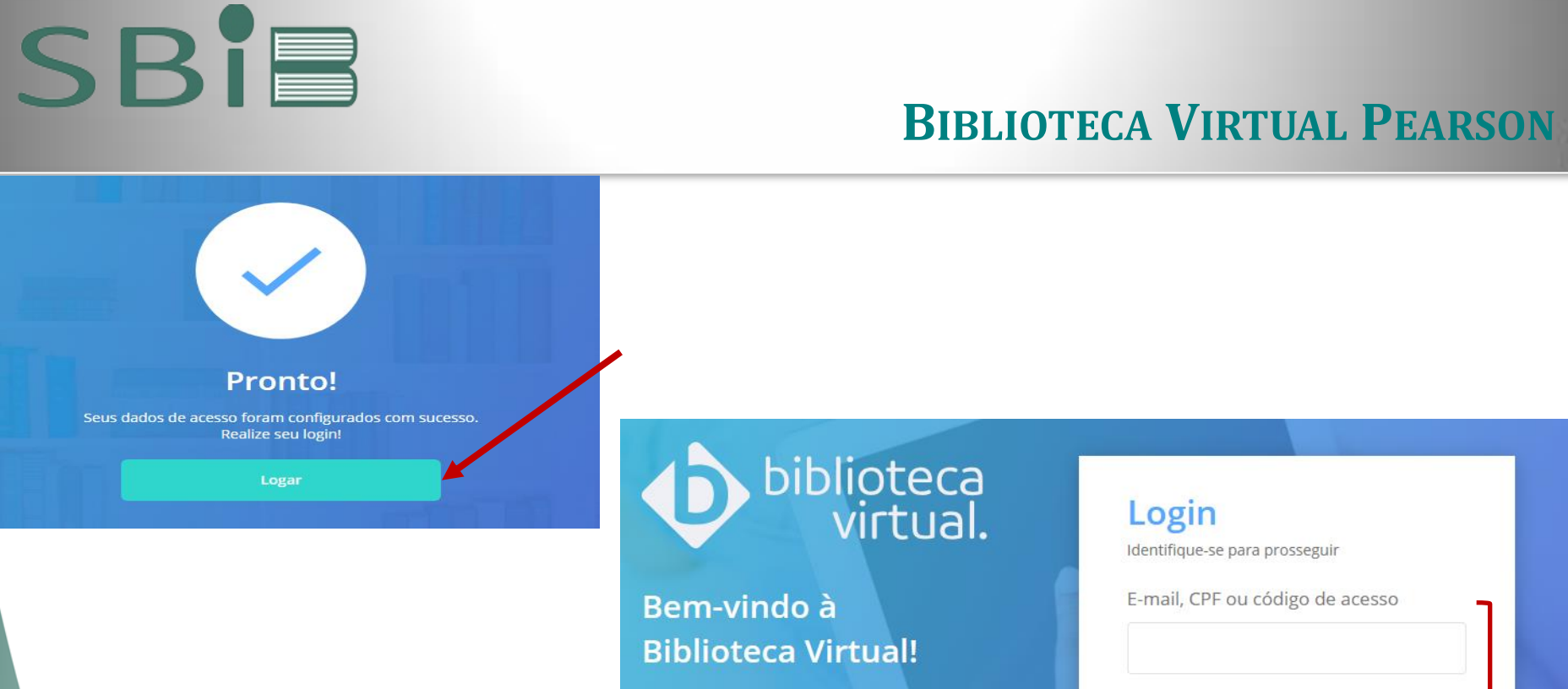

Senha www.bvirtual.com.br Lembre de mim Esqueci minha Senha Acessar https://plataforma.bvirtual.com.br/

Acesse nossa Central de Ajuda

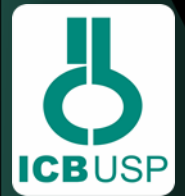

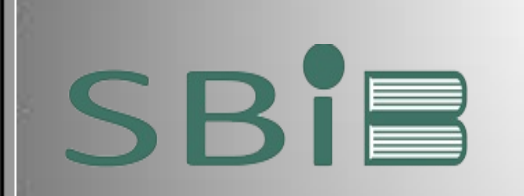

# **BIBLIOTECA VIRTUAL PEARSON**

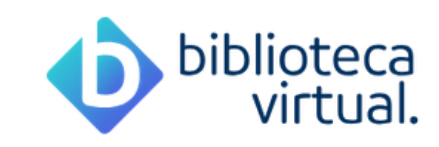

#### Bem-vindo à nova

#### **Biblioteca Virtual!**

Esse é seu primeiro acesso, então gostaríamos de te mostrar algumas novidades na Nova **Biblioteca Virtual!** 

Este website não coleta dados de menores de 18 anos.

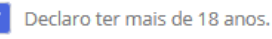

#### Próximo

Ao enviar os dados acima, eu concordo em receber e-mails e mensagens através do WhatsApp da Biblioteca Virtual e outras marcas Pearson. Ver Política de Privacidade

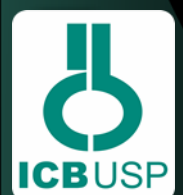

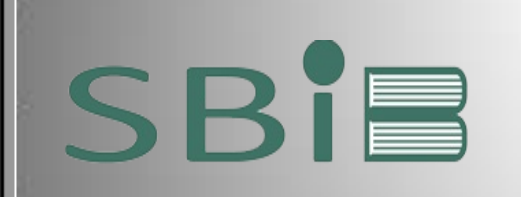

**ICBUSP** 

# **BIBLIOTECA VIRTUAL PEARSON**

#### Explorar a Plataforma e efetuar as Preferências e customizações

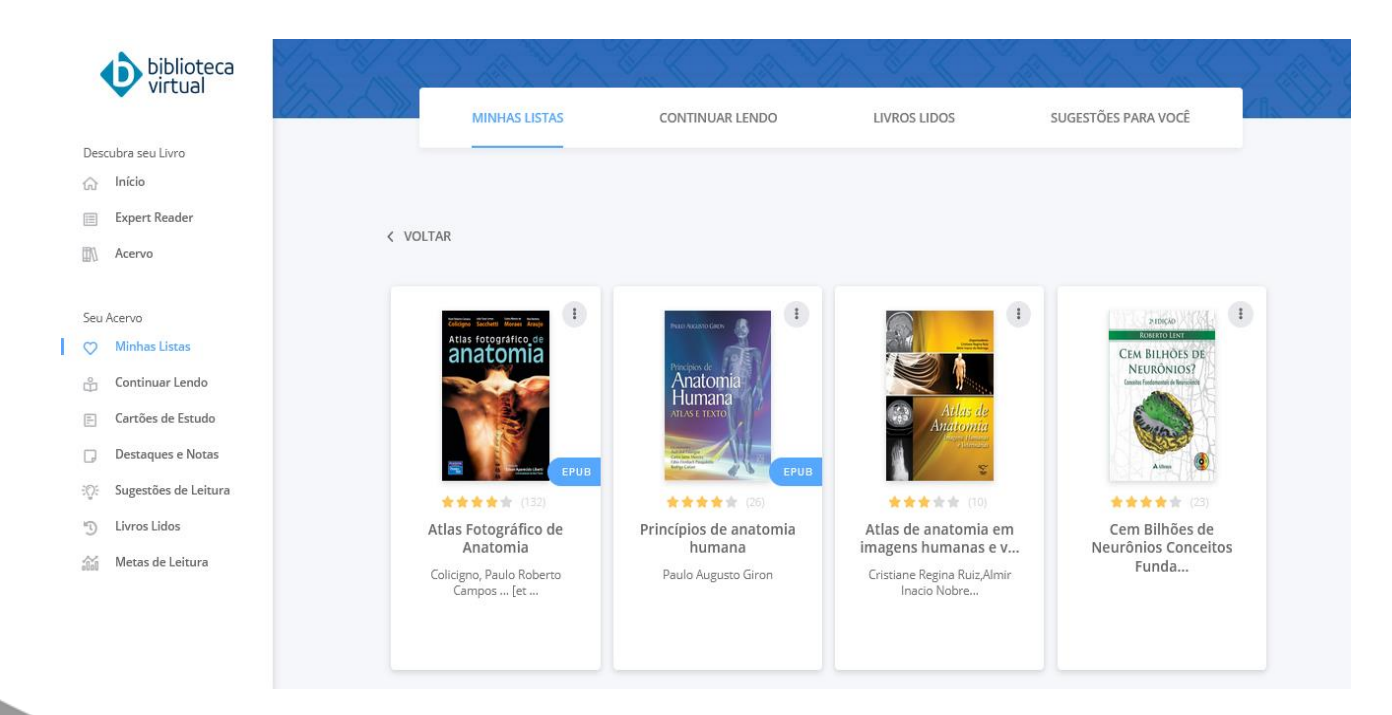

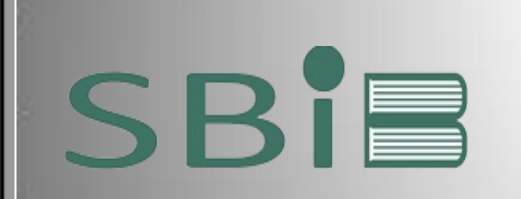

## **BIBLIOTECA VIRTUAL PEARSON**

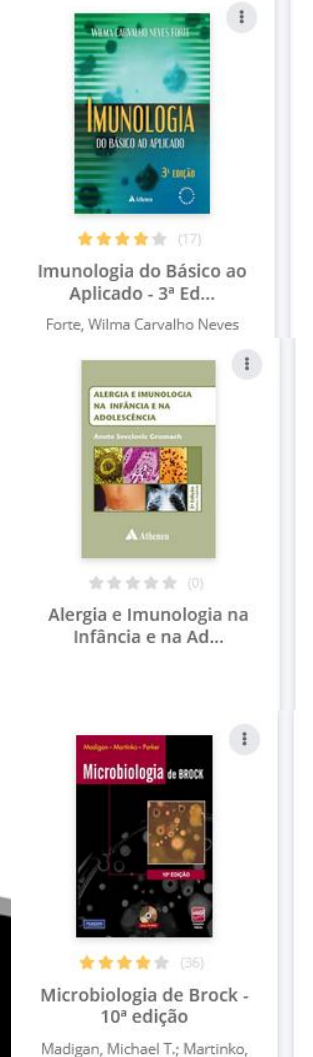

John M.; ...

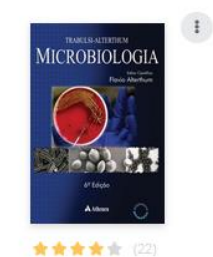

Microbiologia - 6ª Edição Alterthum, Flavio

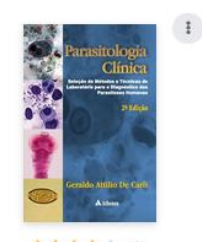

★★★★☆ (9) Parasitologia Clínica - 2ª Edição Geraldo Attílio de Carli

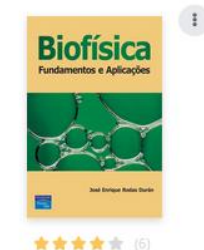

Biofísica: fundamentos e aplicações

Rodas Durán, José Henrique

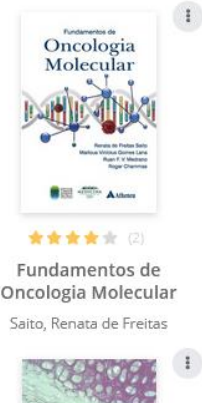

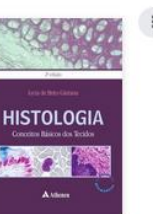

★★★★☆ (11) Histologia conceitos básicos dos tecidos Lycia de Brito Gitirana

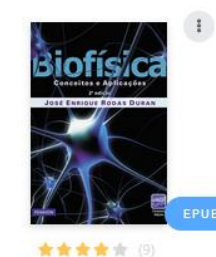

Biofísica José Enrique Rodas Dúran

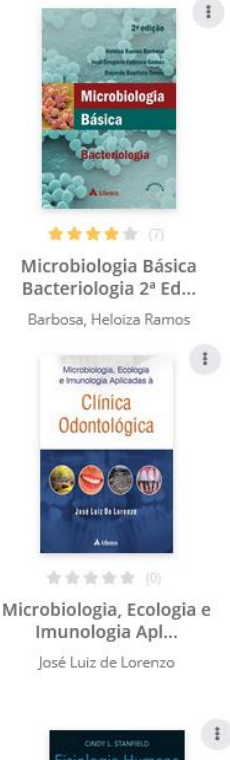

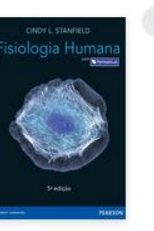

★★★★☆ (78) Fisiologia humana, 5ª edição Cindy L. Stanfield

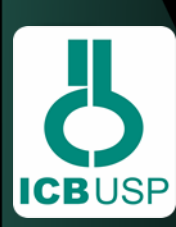

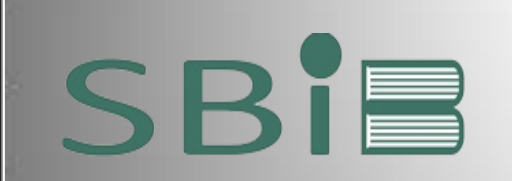

# **BIBLIOTECA DIGITAL DE TRABALHOS ACADÊMICOS DA USP - BDTA**

A Biblioteca Digital de Trabalhos Acadêmicos da USP - BDTA proporciona o acesso ao texto completo dos Trabalhos de Conclusão de Curso da Universidade. A interface está ainda em aprimoramento, mas já está sendo alimentada com os trabalhos acadêmicos e inclui em seu acervo: Trabalho de Conclusão de Curso de Graduação, Trabalho de Conclusão de Curso de Especialização (MBA), Trabalho de Conclusão de Residência (TCR) da Universidade de São Paulo.

**BDTA** 

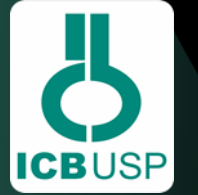

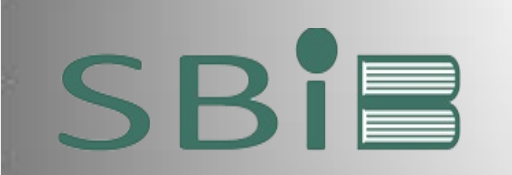

# **BIBLIOTECA DIGITAL DE TRABALHOS ACADÊMICOS DA**

**USP - BDTA** 

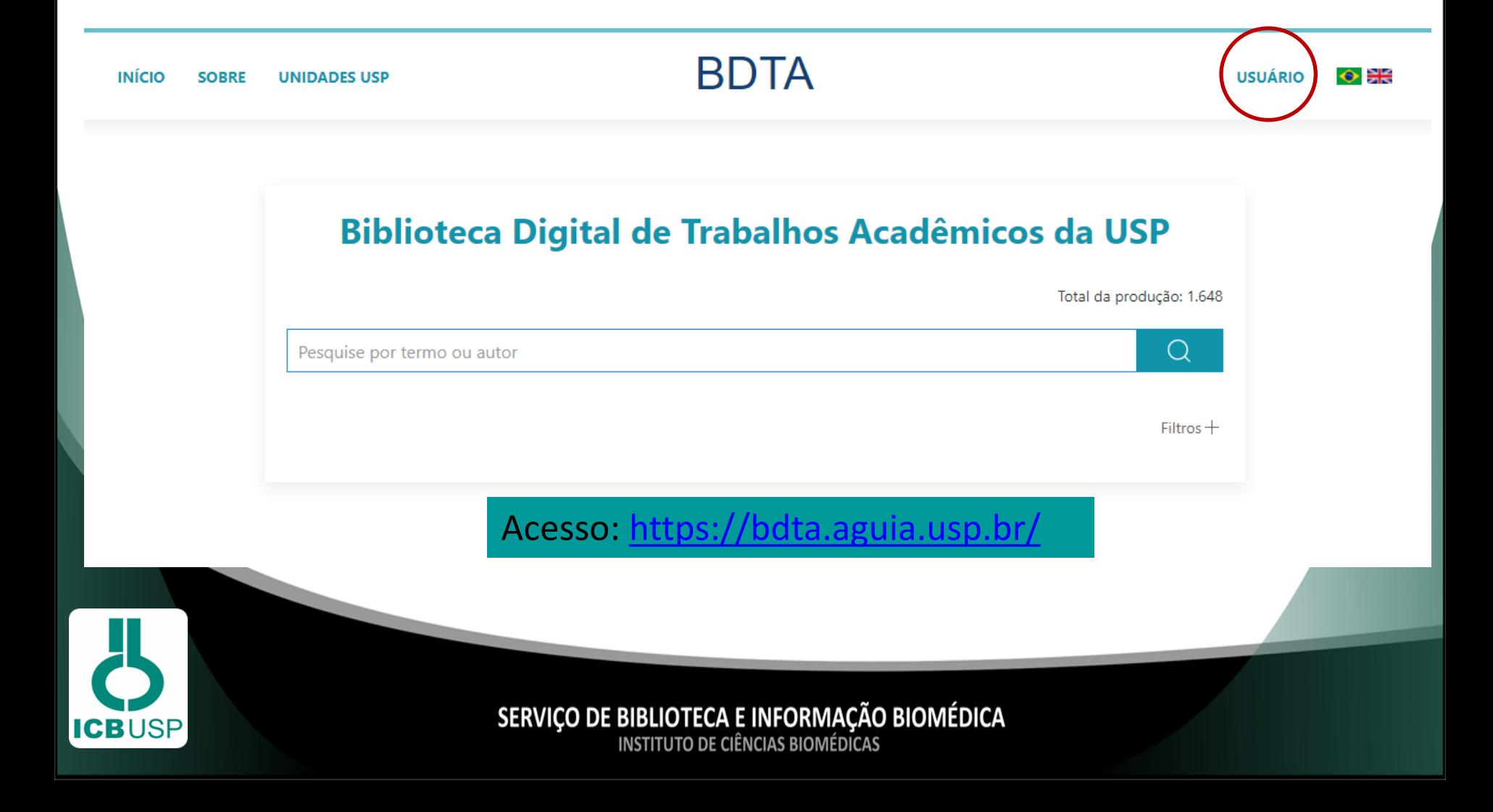

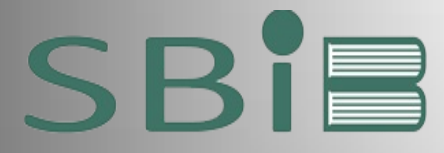

### BIBLIOTECA DIGITAL DE TESES E DISSERTAÇÕES

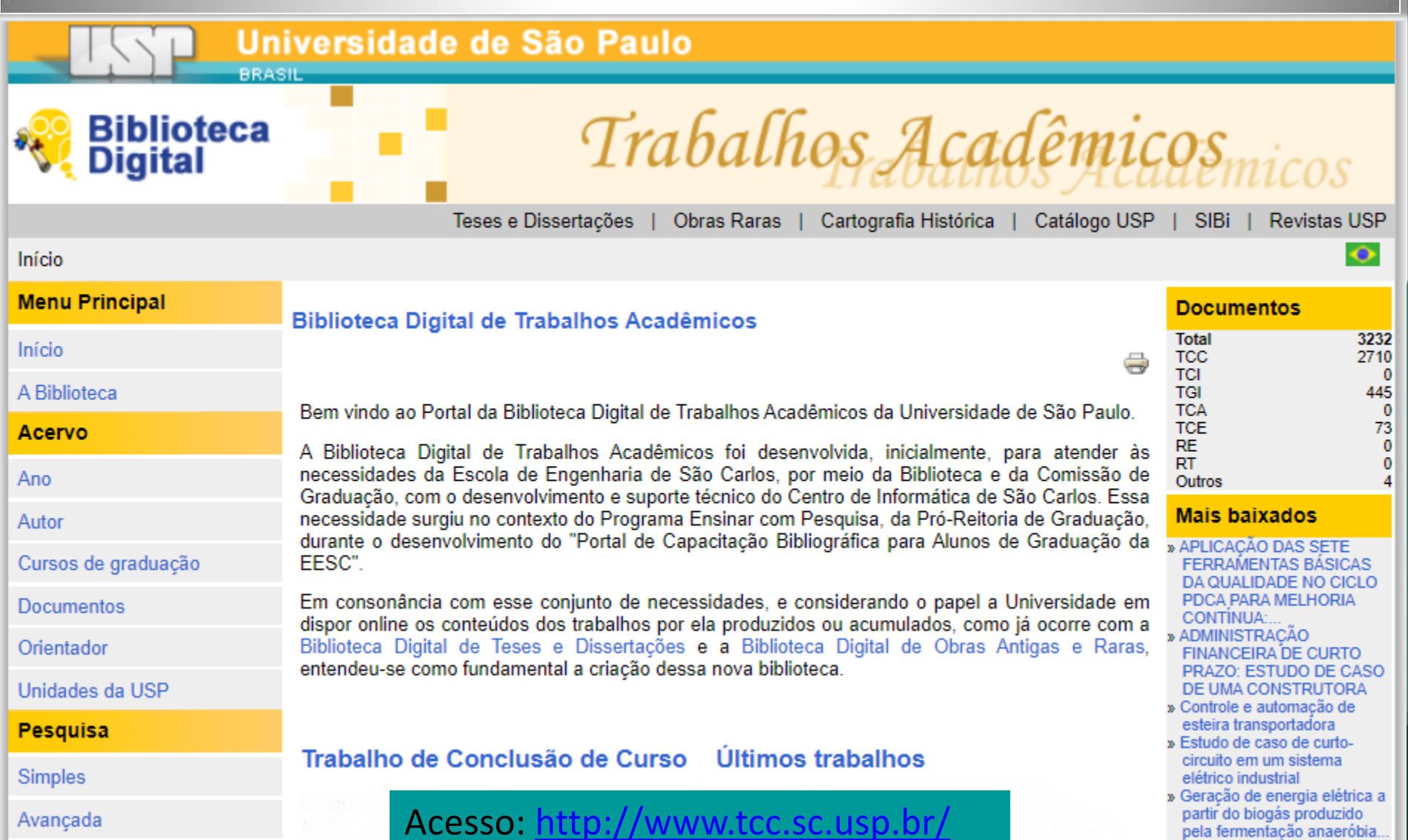

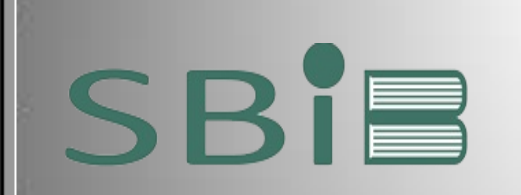

**ICBUSP** 

# **REPOSITÓRIO DA PRODUÇÃO USP**

**REP**

O Repositório da Produção da USP ReP é a Biblioteca Digital da Produção Intelectual da Universidade de São Paulo (BDPI), sendo o Repositório institucional e oficial da produção intelectual (científica, artística, acadêmica e técnica) da Universidade de São Paulo.

**ReP** 

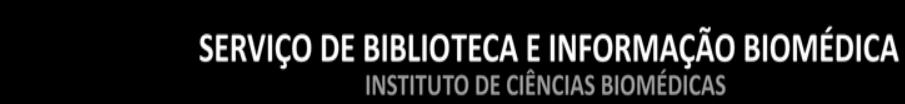

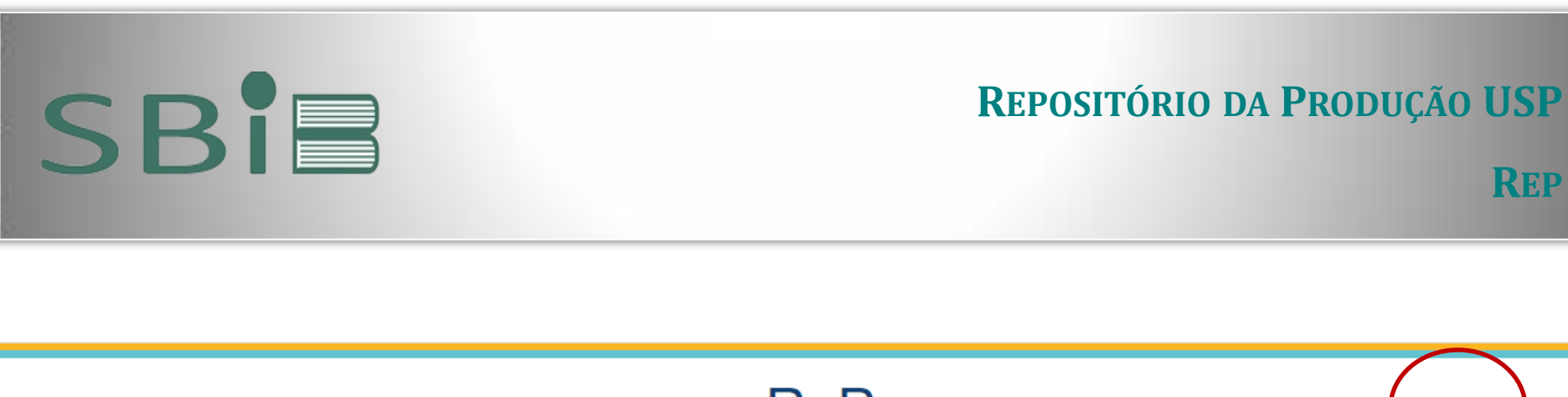

**REP**

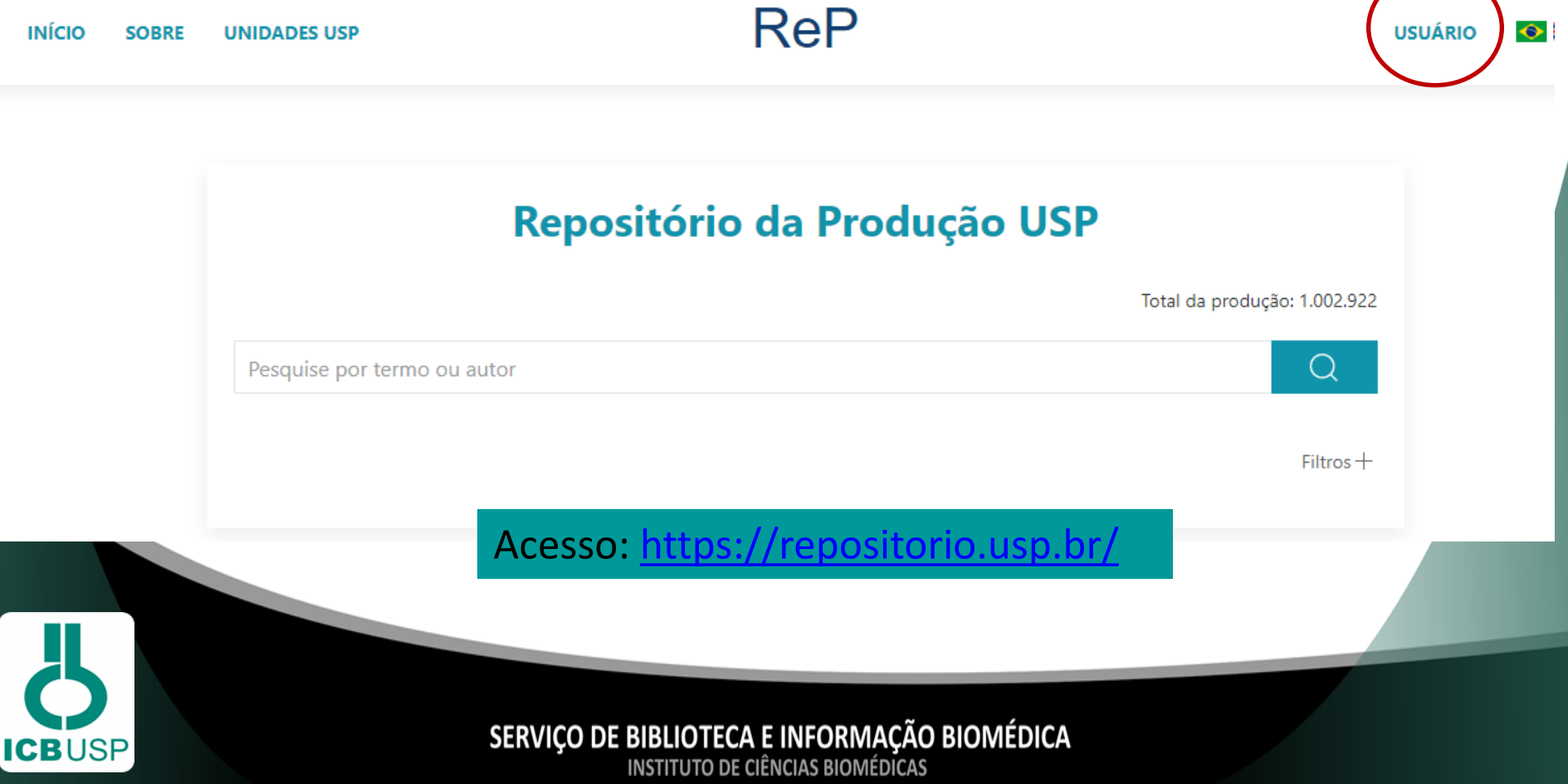

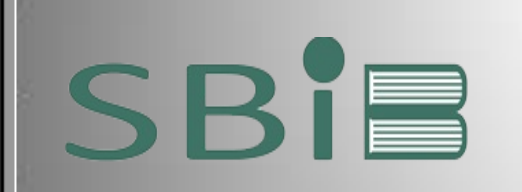

Espaço destinado a apoiar as atividades desenvolvidas pelos pesquisadores da Universidade, onde estão reunidas informações sobre escrita e publicação científica, bancos de dados, agências e oportunidades de financiamento, integridade e prevenção do plágio, entre outros.

Acesso: <http://www.aguia.usp.br/apoio-pesquisador/>

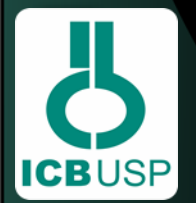

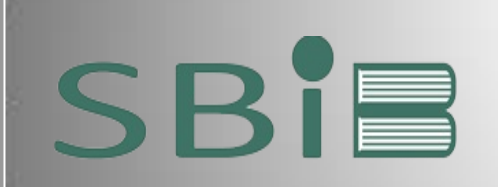

# Espaço do Pesquisador

#### Acesso Aberto @USP

Entenda o que é Acesso Aberto

Licenças Creative Commons: saiba mais sobre isso

Acesso Aberto na USP

Política de Acesso Aberto Fapesp

Consulte opções de Acesso Aberto das Revistas

> Lista de Editoras e Políticas de Arquivamento

Qual é a diferença entre preprint, post-print e artigo publicado?

Como depositar sua produção no Repositório da USP

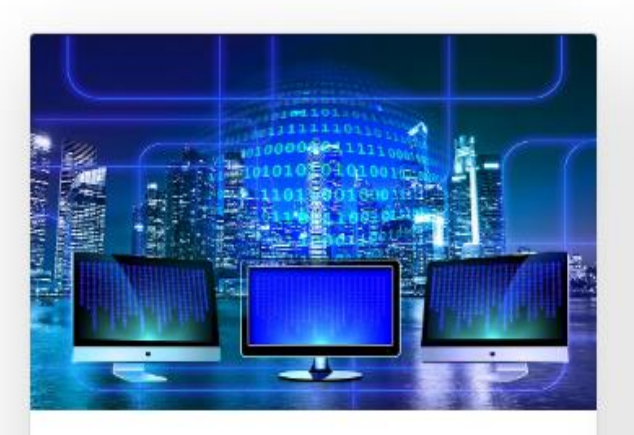

#### Fontes de Informação

Atividade essencial à ciência, a pesquisa bibliográfica realiza-se a partir de levantamentos em diversas fontes de informação tais como metabuscadores, bases de dados, bibliotecas e coleções digitais. Saiba mais sobre o acesso às fontes de informação pela comunidade da USP.

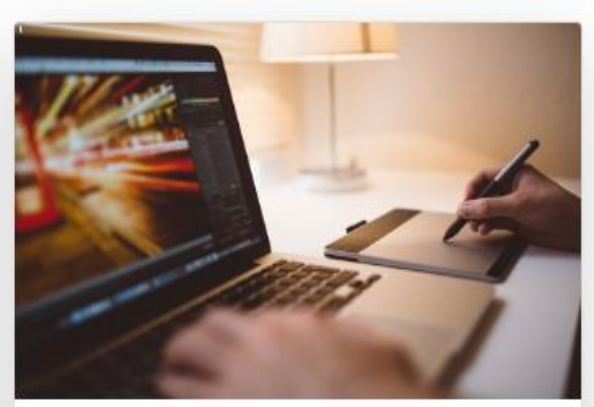

#### **Bases de Dados**

A USP, em conjunto com a Capes, disponibiliza aos usuários uma série de recursos informacionais adquiridos junto a produtores e fornecedores internacionais de informação, incluindo Bases de Dados científicas. Confira a Lista de Bases de Dados A-Z.

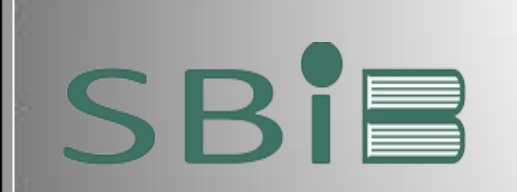

Escrita e Publicação Científica

Seleção de Revistas para Publicação

DOAJ - Diretório de Revistas em Acesso Aberto

Periódicos Qualis CAPES

Descontos para Autores USP

Como aumentar o impacto de suas pesquisas

Bases de Dados

Fontes de Informação

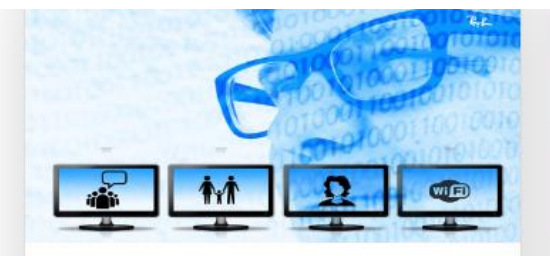

#### Identificação do Pesquisador

A crescente complexidade dos sistemas de pesquisa e a globalização da ciência apontam para a adoção maciça de um único Identificador Digital de Pesquisador como o ORCID iD, ResearcherID, Scopus ID e outros. Saiba como obter seu ORCID iD.

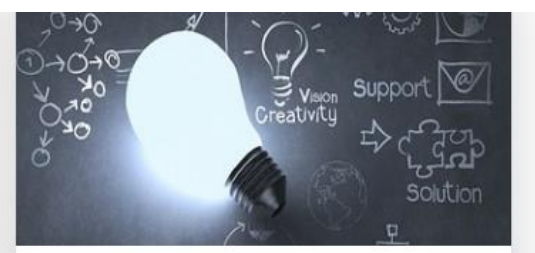

#### **Dados de Pesquisa**

Dados são componentes centrais no processo de pesquisa. A gestão de dados pesquisa ou Research de Data Management (RDM) inicia-se com um plano elaborado pelo pesquisador. Saiba como proceder.

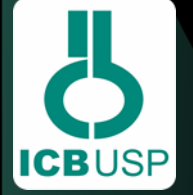

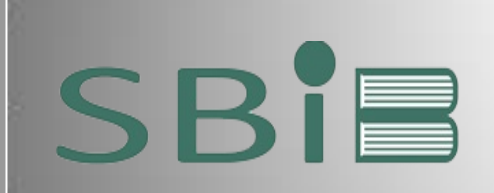

Identificação do Pesquisador

#### ORCID

O que é ORCID

Passo a Passo para obter seu ORCiD

FAO - ORCID

ResearcherID

Scopus iD

Dados de Pesquisa

Plano de Gestão de Dados

Como organizar os dados de pesquisa

Repositórios de Dados

Repositório de Dados Científicos USP e outras iniciativas na universidade

Como Citar Dados de Pesquisa

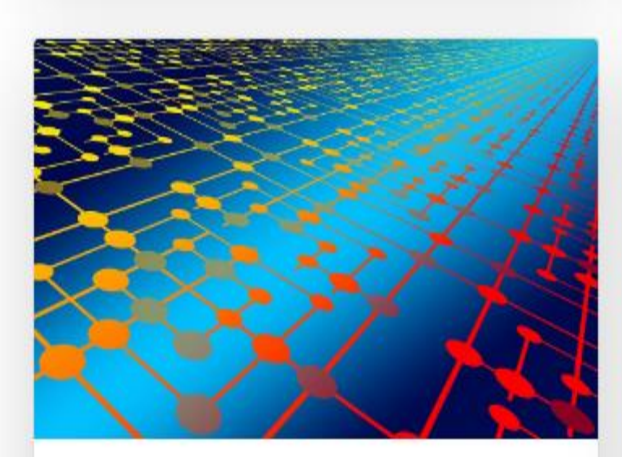

ID.

#### Gerenciadores de Referências

A organização das informações, citações e referências bibliográficas é essencial à qualidade da escrita científica e acadêmica. Obtenha informações sobre o Zotero, Mendeley, EndNote e F1000Workspace.

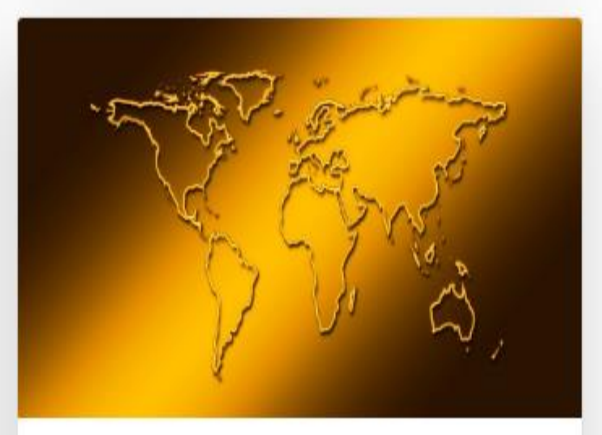

#### Agências e Oportunidades de **Financiamento**

Sem suporte financeiro, a pesquisa qualificada dificilmente se realizaria. É por isso que os financiadores da pesquisa como o CNPq, Fapesp, NIH são tão importantes. Confira as oportunidades e modalidades de apoio à pesquisa.

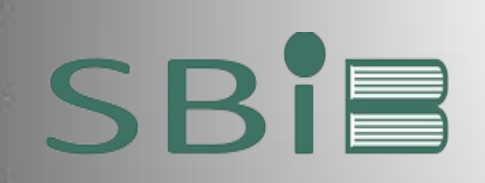

Gerenciadores de Referências e Citações Agências e Oportunidades de Financiamento Integridade e Prevenção do Plágio

Turnitin

Indicadores de Pesquisa

Indicadores e Métricas

Google Scholar Metrics

InCites

Publish or Perish

SciVal

VantagePoint

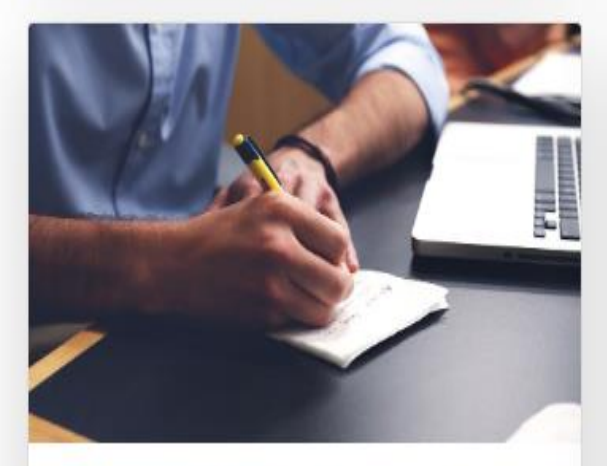

#### Escrita e Publicação Científica

Descontos para Autores USP, seleção das revistas mais qualificadas, normalização de citações e referências, orientações de escrita de acordo com o tipo de publicação, redação em outros idiomas são exemplos de questões importantes para o pesquisador que vai publicar o resultado de suas pesquisas.

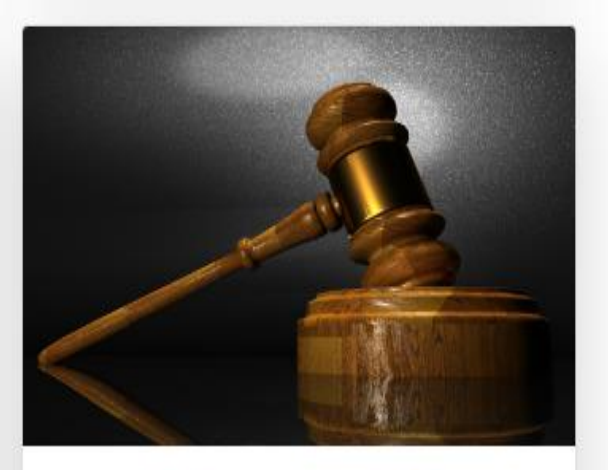

#### Integridade e prevenção do plágio

A perspectiva ética de respeito aos direitos autorais e à propriedade intelectual sempre norteou a produção intelectual da Universidade de São Paulo. Saiba mais sobre integridade e ética em pesquisa, o que é plágio, como prevenir sua ocorrência.

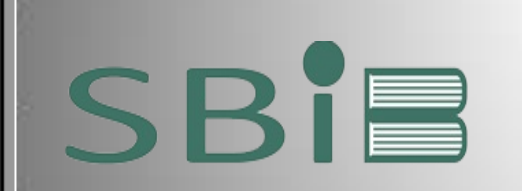

#### **IDENTIFICAÇÃO DO PESQUISADOR**

A crescente complexidade dos sistemas de pesquisa e a globalização da ciência apontam para a adoção maciça de um único Identificador Digital de Pesquisador. [ORCID](https://www.aguia.usp.br/orcid/) [iD,](https://www.aguia.usp.br/orcid/) [ResearcherID,](https://www.aguia.usp.br/apoio-pesquisador/identificacao-pesquisadores/researcher-id/) [Scopus](https://www.aguia.usp.br/apoio-pesquisador/identificacao-pesquisadores/scopus-id/) [ID,](https://www.aguia.usp.br/apoio-pesquisador/identificacao-pesquisadores/scopus-id/) [Lattes](http://ajuda.cnpq.br/index.php/P%C3%A1gina_principal) [ID](http://ajuda.cnpq.br/index.php/P%C3%A1gina_principal) e Google ID são exemplos de identificadores. Em setembro de 2016, a USP afiliou-se à ORCID, garantindo assim a correta identificação de seus pesquisadores.

### Identificação do Pesquisador

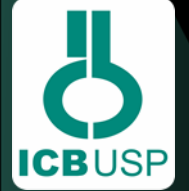

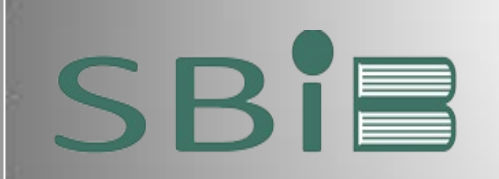

**ESPAÇO DO PESQUISADOR IDENTIFICAÇÃO DO PESQUISADOR**

O **[ORCiD](http://orcid.org/)** (Open Researcher and Contributor ID) é um identificador digital único, gratuito e persistente, que distingue um acadêmico/pesquisador de outro e resolve o problema da ambiguidade e semelhança de nomes de autores e indivíduos, substituindo as variações de nome por um único código numérico, algo como "0000- 0002-0123-208X.". Dessa forma, facilita o registro de informações e automatiza a atualização das publicações e produções (artigos, trabalhos, etc). Todo docente e pesquisador da USP deve ter seu registro ORCID autenticado, acesse os tutoriais no seguinte endereço: <https://www.aguia.usp.br/orcid/>

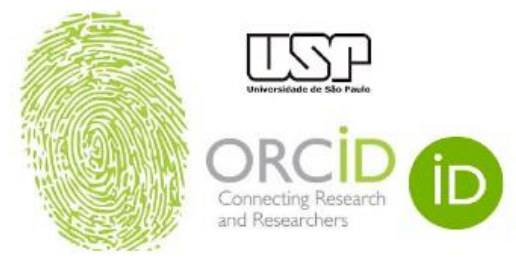

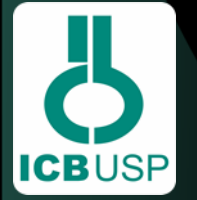

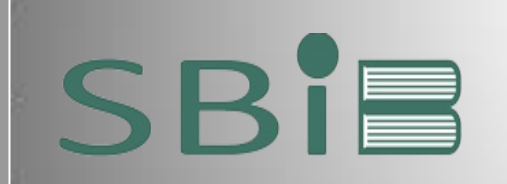

### **IDENTIFICADOR DE INSTITUIÇÃO**

O International Standard Name Identifier **[\(ISNI\)](http://www.isni.org/)** é o padrão global certificado pela [ISO 27729](https://www.iso.org/obp/ui/#iso:std:iso:27729:ed-1:v1:en) para identificar organizações e indivíduos envolvidos com a cadeia de suprimentos científicos e acadêmicos.

Dados padronizados da afiliação institucional da Universidade de São Paulo e Instituto de Ciências Biomédicas:

Universidade de Sao Paulo Instituto de Ciencias Biomedicas I*nternational Standard Name Identifier* - ISNI: 0000000406355304

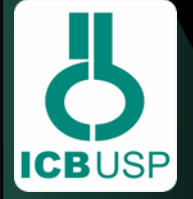

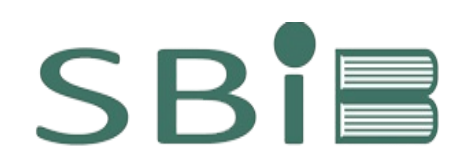

# **DIREITOS AUTORAIS** PLÁGIO

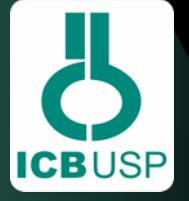

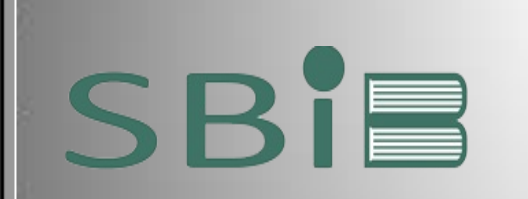

### **DIREITOS AUTORAIS**

- [Lei dos direitos autorais Nº 9.610/98](http://www.planalto.gov.br/ccivil_03/leis/l9610.htm)</u>. Altera, atualiza e consolida a legislação sobre direitos autorais e dá outras providências.
- Direitos que o criador de uma obra exerce sobre suas criações.

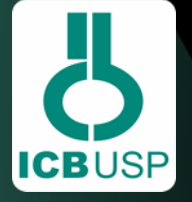

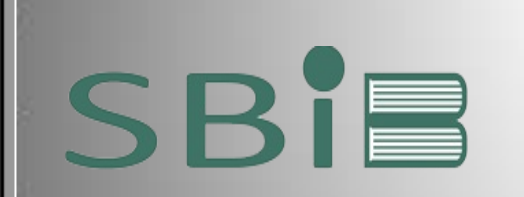

# **PLÁGIO**

#### **Definição**

**ICBUSP** 

"Apropriação ou imitação da linguagem, ideias ou pensamentos de outro autor e a representação das mesmas como se fossem daquele que as utiliza" (*Random House Unabridged Dictionary).*

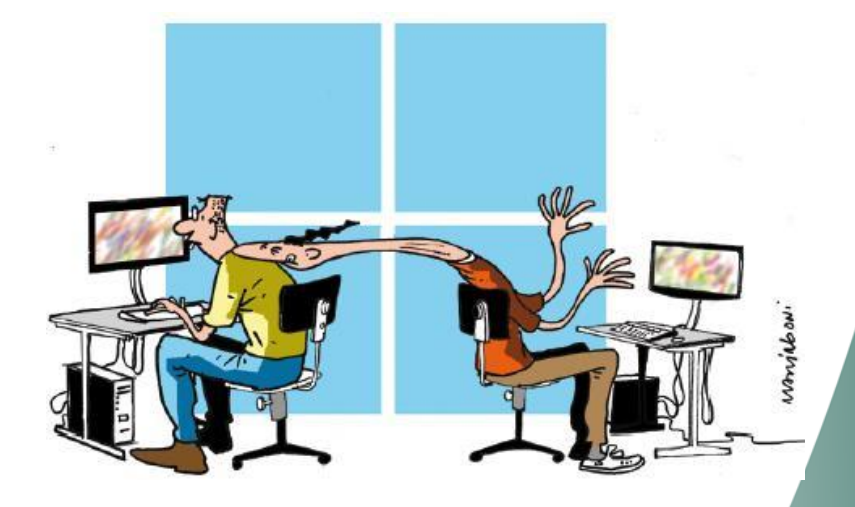

Fonte: Revista Adusp (2011).

SERVIÇO DE BIBLIOTECA E INFORMAÇÃO BIOMÉDICA INSTITUTO DE CIÊNCIAS BIOMÉDICAS

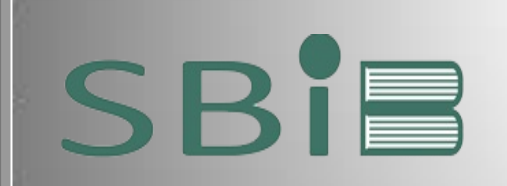

### **TIPOS DE PLÁGIO MAIS FREQUENTES**

- **plágio integral:** cópia de uma obra completa, sem identificar o autor;
- **plágio parcial:** cópia de trechos de várias obras;
- **plágio conceitual:** cópia do conteúdo de uma obra com a modificação das palavras;
- **plágio de fontes**: utilização das fontes de um autor consultado (fontes secundárias) como se tivessem sido consultadas em primeira mão;
- **plágio consentido**: apresentação ou assinatura de trabalho alheio como de autoria própria, com anuência do verdadeiro autor;
- **autoplágio:** publicar um trabalho antigo como se fosse inédito.

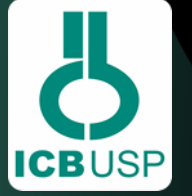

**Fontes:** [Biblioteca Virtual em Saúde \(2012](bvsms.saude.gov.br › bvs › publicacoes › inca › plagio_academico)) [Revista Quero Bolsa \(2019](https://querobolsa.com.br/revista/plagio-academico-o-que-e-e-por-que-e-considerado-crime?gclid=EAIaIQobChMIxtnKvd3R5wIVgwmRCh0jGgE1EAAYASAAEgI3sPD_BwE)

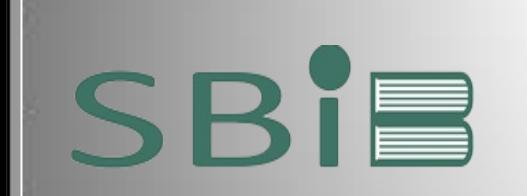

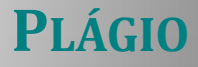

A Plataforma Turnitin, assinada pela USP, é uma ferramenta que possibilita analisar o índice de similaridade de um determinado texto em comparação com um grande banco de dados internacional, indicando a incidência de excesso de similaridade.

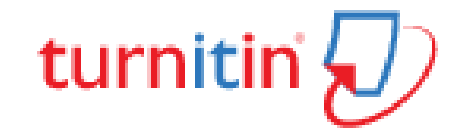

**Fonte**: AGUIA (2019)

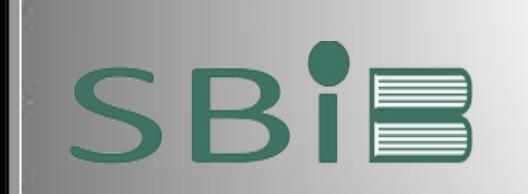

Softwares gratuitos de verificação de originalidade e prevenção de plágio que apontam as semelhanças, entre o texto apresentado e os documentos existentes na base do sistema.

**Plagium**: <http://www.plagium.com/>

**Farejador de plágio**: <http://www.plagiarismcombat.com/>

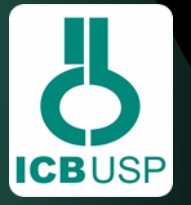

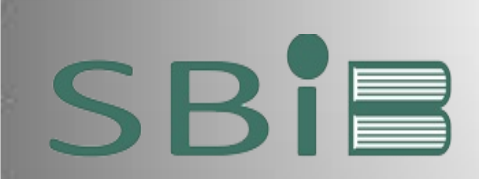

### **CONTATO**

#### E-MAILS:

- bibsau@icb.usp.br  $\checkmark$
- bibicb@icb.usp.br  $\checkmark$
- comut@icb.usp.br  $\checkmark$

#### SITE:

http://www.icb.usp.br/~sbibicb/  $\checkmark$ 

ELABORAÇÃO: SERVIÇO DE BIBLIOTECA E INFORMAÇÃO BIOMÉDICA - ICB/USP

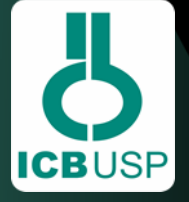

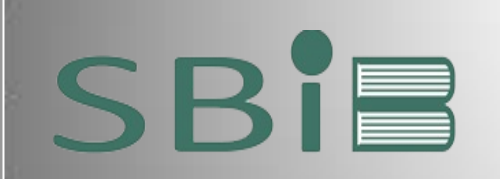

# **REFERÊNCIAS**

UNIVERSIDADE DE SÃO PAULO. AGÊNCIA USP DE GESTÃO DA INFORMAÇÃO ACADÊMICA. 2022. Disponível em: <https://www.aguia.usp.br/> Acesso em: 17 fev. 2022.

UNIVERSIDADE DE SÃO PAULO. ESCOLA DE ENGENHARIA DE SÃO CARLOS. BIBLIOTECA "PROF. DR. SÉRGIO RODRIGUES FONTES". Acesso ao recursos eletrônicos de informação e pesquisa da Biblioteca da EESC e da USP. 2020.

UNIVERSIDADE DE SÃO PAULO. INSTITUTO DE CIÊNCIAS BIOMÉDICAS. Comissões: escritório de boas práticas científicas. 2022. Disponível em: [https://ww3.icb.usp.br/.](https://ww3.icb.usp.br/) Acesso em: 17 fev. 2022.

UNIVERSIDADE DE SÃO PAULO. INSTITUTO DE CIÊNCIAS BIOMÉDICAS. SERVIÇO DE BIBLIOTECA E INFORMAÇÃO BIOMÉDICA. 2022. Disponível em: <http://www.icb.usp.br/~sbibicb/> . Acesso em: 17 fev. 2022.

UNIVERSIDADE DE SÃO PAULO. SUPERINTENDÊNCIA TECNOLOGIA DA INFORMAÇÃO. VPN. 2020. Disponível em: <https://atendimentosti.usp.br/otrs/public.pl?Action=PublicFAQZoom;ItemID=15>. Acesso em: 17 fev. 2022.

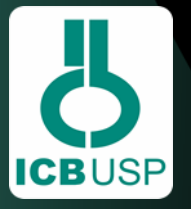

SERVIÇO DE BIBLIOTECA E INFORMAÇÃO BIOMÉDICA **INSTITUTO DE CIÊNCIAS BIOMÉDICAS**